# **ESCUELA SUPERIOR POLITÉCNICA DEL LITORAL**

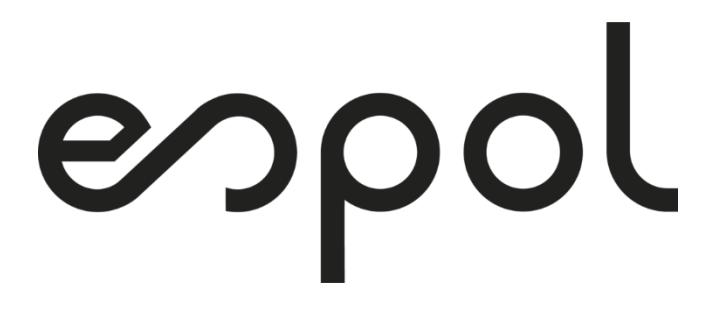

# **Facultad de Arte, Diseño y Comunicación Audiovisual**

# **PROYECTO INTEGRADOR**

Realización de cápsulas audiovisuales de refuerzo para los estudiantes de la carrera de Producción para Medios de Comunicación de la FADCOM.

# **Previo la obtención del Título de:**

# **Licenciatura en Producción para Medios de Comunicación**

**Presentado por:**

José Andrés Morán Robles Andrés Adrián Macias Prieto

> GUAYAQUIL – ECUADOR Año: 2022

# **DECLARACIÓN EXPRESA**

"Los derechos de titularidad y explotación, nos corresponde conforme al reglamento de propiedad intelectual de la institución; *(Andrés Adrián Macías Prieto y José Andrés Morán Robles)* y damos nuestro consentimiento para que la ESPOL realice la comunicación pública de la obra por cualquier medio con el fin de promover la consulta, difusión y uso público de la producción intelectual"

**José Andrés Morán Robles Andrés Adrián Macias Prieto**

# **EVALUADORES**

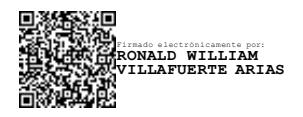

**Msc. Ronald Villafuerte Msc. Diana Macías**

PROFESOR DE LA MATERIA PROFESOR TUTOR

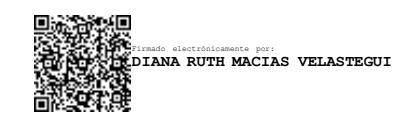

# **DEDICATORIA**

Dedico este trabajo a mi hermana Diana y a mi tía Isabel quienes me han ayudado e impulsado a lo largo de este camino, así mismo a dos personas muy especiales que cada día me acompañan en mi mente y corazón, a mi mamá y mi hermana Alexandra. Esto es por ustedes.

### *José Andrés Morán Robles*

El presente proyecto lo dedicamos a todos aquellos estudiantes que ingresan a la carrera Producción para medios de Comunicación en ESPOL. Deseamos que encuentren la motivación necesaria para que vean lo hermosa que es la carrera y que la disfruten al máximo. También deseamos dedicar este trabajo a los soñadores, personas que sin muchos recursos pueden llegar a hacer trabajos brillantes. Esperamos que este proyecto les sirva de inspiración y proyección a todos.

#### *Andrés Adrián Macias*

# **AGRADECIMIENTOS**

Mis más sinceros agradecimientos para mi mamá la Dra. Ana Isabel Prieto Pinargote, quien a pesar de que deseaba que siguiera su carrera, odontología, me apoyó desde el primer momento en el que decidí que la producción audiovisual iba a ser la carrera con la cual iba a expandir mis fronteras del conocimiento. Agradezco a todas las personas increíbles que conocí a lo largo de estos 5 años y que contribuyeron a mi crecimiento tanto personal como profesional.

#### *Andrés Adrián Macias*

A mi novia Renata, gracias por estar allí día a día motivándome y haciendo de mí una mejor persona. Mucho de esto te lo debo a ti. A los amigos que he hecho en la universidad, gracias por haber hecho de esta etapa de mi vida algo increíblemente lindo

#### *José Andrés Morán Robles*

# **RESUMEN**

<span id="page-5-0"></span>Los videos son una herramienta muy efectiva al momento de educar y transmitir conocimientos. Son un medio didáctico que facilita a los maestros a transmitir sus saberes y ayuda a los estudiantes a su entendimiento. Es por ello que este proyecto presenta el desarrollo de una serie de cápsulas audiovisuales que complemente los conocimientos impartidos a los estudiantes de la carrera de Producción para Medios de Comunicación. Para el desarrollo de este proyecto se llevaron cabo una serie de encuestas y entrevistas tanto a estudiantes como a maestros de la FADCOM para de esta manera conocer sus opiniones y experiencias con respecto a la falta de este tipo de propuestas dentro de la facultad, con lo cual se pudo elaborar una serie de cápsulas audiovisuales que cubren las expectativas y necesidades tanto académicas como estéticas de los estudiantes. Las cápsulas elaboradas se presentaron a un Focus Group de estudiantes y profesores quienes evaluaron la efectividad académica de los videos, dando como resultado una buena aceptación del producto final, así como su deseo de implementación en el sistema educativo de la facultad. Es necesario que el contenido digital educativo forme parte de la estructura académica dentro de la FADCOM ya que las plataformas virtuales forman parte de los espacios comunicacionales de la gran mayoría del grupo estudiantil.

**Palabras Clave:** Cápsulas audiovisuales, digital, plataforma, educación, universidad.

# **ABSTRACT**

<span id="page-6-0"></span>*Videos are a very effective tool when educating and transmitting knowledge. They are a didactic medium that makes it easier for teachers to transmit their knowledge and helps students to understand them. That is why this project presents the development of a series of audiovisual capsules that complement the knowledge imparted to the students of the Media Production career. For the development of this project, a series of surveys and interviews were carried out with both students and teachers from FADCOM in order to know their opinions and experiences regarding the lack of this type of proposal within the faculty, with which which it was possible to elaborate a series of audiovisual capsules that cover the expectations and needs both academic and aesthetic of the students. The elaborated capsules were presented to a Focus Group of students and professors who evaluated the academic effectiveness of the videos, resulting in a good acceptance of the final product, as well as their desire for implementation in the educational system of the faculty. It is necessary that the educational digital content is part of the academic structure within the FADCOM since the virtual platforms are part of the communication spaces of the vast majority of the student group.*

*Keywords: Audiovisual capsules, digital, platform, education, university.*

# ÍNDICE GENERAL

<span id="page-7-0"></span>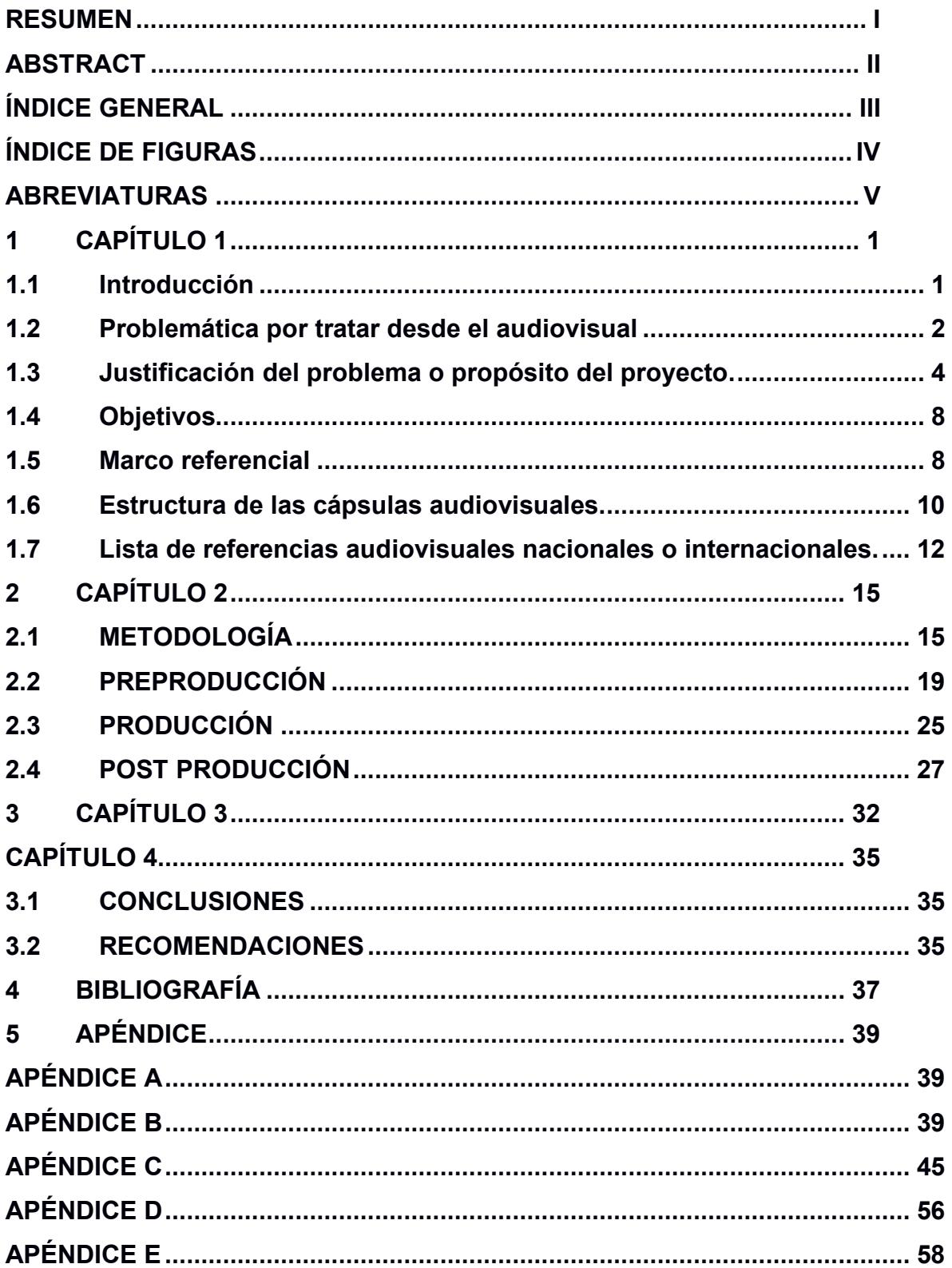

# <span id="page-8-0"></span>**ÍNDICE DE FIGURAS**

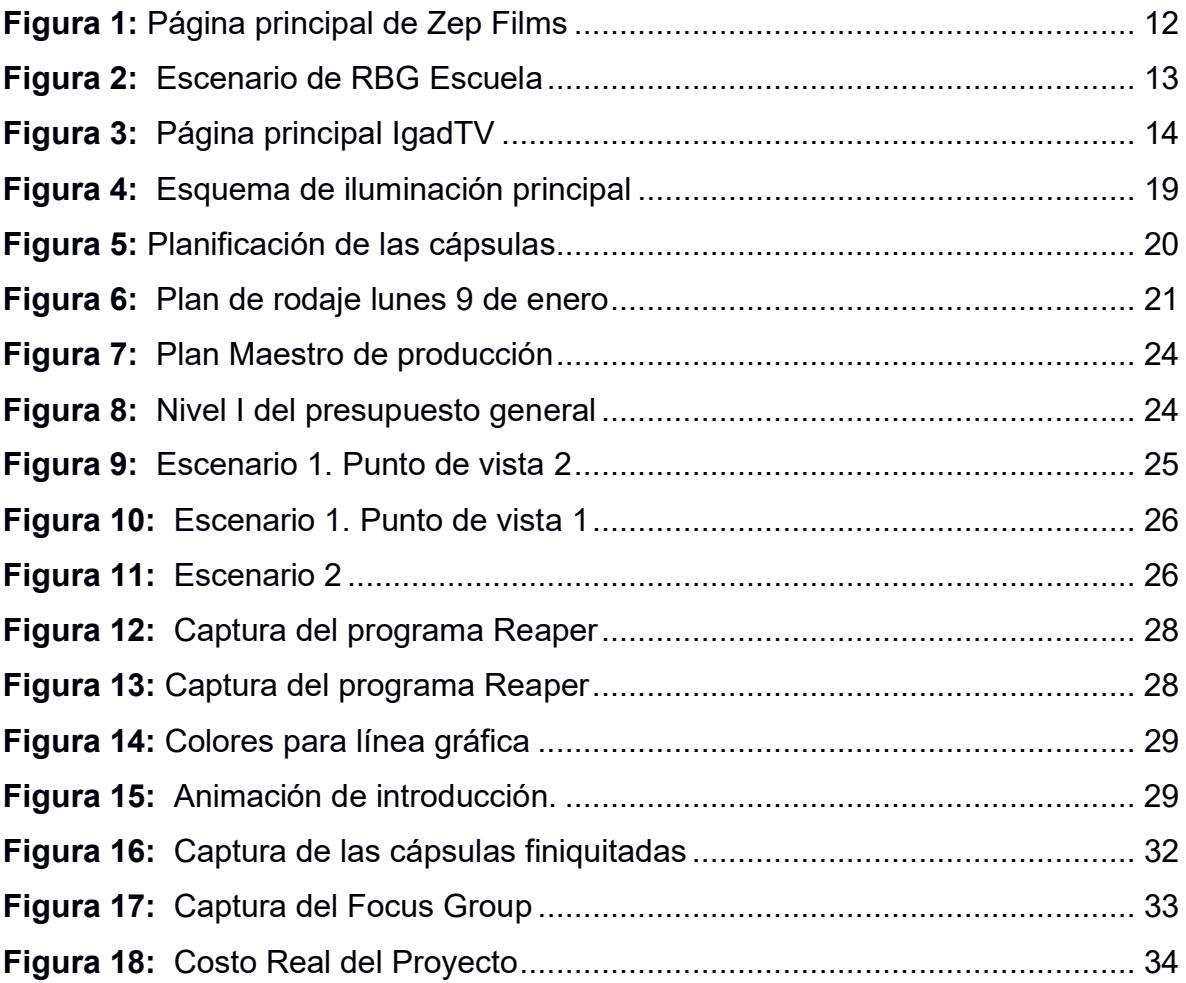

# **ABREVIATURAS**

- <span id="page-9-0"></span>ESPOL: Escuela Superior Politécnica del Litoral
- FADCOM: Facultad de Arte, Diseño y Comunicación Audiovisual
- CIB: Centro de Información Bibliotecario
- TIC´s: Tecnologías de la Información y la Comunicación.

# **1 CAPÍTULO** 1

# <span id="page-10-1"></span><span id="page-10-0"></span>**1.1 Introducción**

El video se ha consolidado como una herramienta fácilmente comprensible por el usuario y posee la facultad de poder viajar por diversas plataformas digitales generando millonarios impactos sobre todo gracias a internet (Montemayor Ruiz & Ortiz Sobrino, 2016, p. 86).

Los videos son una herramienta profundamente potente para educar y transmitir conocimientos de una manera concisa y efectiva. Son un medio didáctico que facilita a los profesores la transmisión de conocimientos y facilita a los alumnos su entendimiento (Bravo Ramos, 1996).

Dado que usar videos para generar y repartir conocimiento es una buena estrategia educativa, ¿Todos los centros educativos deberían implementar este tipo de herramientas como parte de su plan de educación? Muchas universidades utilizan metodologías investigativas para poder sustentar los conocimientos sobre un tema. Los centros educativos adaptan las herramientas digitales y de innovación a sus formas de enseñar y de esta adaptación surgen nuevas maneras de ilustrar el material de formación y mejorar el aprendizaje de los estudiantes. Es así como, se tienen herramientas audiovisuales que están diseñadas específicamente para incursionar en el ámbito educativo y que mejoren la calidad de enseñanza, ya que pueden aprovecharse, tanto dentro del aula de clase como fuera de esta, para el trabajo autónomo de los estudiantes. En la Universidad del Norte, en Colombia, desde el año 2016 funciona la unidad de Diseño de Material Educativo Digital. En este lugar se crean videos, podcast, infografías, entre otro tipo de material educativo. En la Universidad de Monterrey, México, llevan más de treinta años

asesorando en la producción de material audiovisual a la comunidad académica (Toscano-Alonso, Aguaded Gómez, Manotas Salcedo, & Farias Gaitán, 2022).

Dentro de la ESPOL, se creó el proyecto "Master Tips", una iniciativa de la FADCOM que se basaba en una serie de videos en los cuales se daban consejos y explicaciones sobre temas específicos dentro del ámbito de las carreras que se impartían en la facultad. La serie consta de 22 videos, el primero subido el 27 de junio de 2016. Estos videos tienen una duración de entre 77 y 13 minutos y trata diversos temas como por ejemplo teorías de sonido, manejo de herramientas de software, teorías de branding, entro otros temas, siendo el 2 de febrero de 2017 la última fecha de publicación de estos videos.

Los centros educativos no solo utilizan el contenido digital educativo para mantenerse al día en las herramientas tecnológicas, sino que realmente se obtienen beneficios tanto para los estudiantes como también para los maestros. Las cápsulas audiovisuales formativas son una herramienta eficaz para reforzar conceptos y motivar a los alumnos en el ámbito académico. Estas pueden visualizarse en cualquier dispositivo con internet y permiten reproducirse las veces que sea necesario hasta comprender el tema. Su corta duración permite centrarse en los temas más importantes y los estudiantes relacionan esta actividad con ocio y diversión (Crespo Miguel & Sánchez-Saus, 2020)

Este proyecto propone un sistema de cápsulas audiovisuales que funcionen para el acompañamiento académico de los estudiantes de la carrera de Producción para Medios de Comunicación de la FADCOM - ESPOL. Se busca otorgar un espacio complementario de enseñanza que sirva para que los estudiantes puedan acudir a resolver dudas y reforzar sus conocimientos de la carrera.

# <span id="page-11-0"></span>**1.2 Problemática por tratar desde el audiovisual**

Como se evidenció anteriormente, existen universidades que adoptan las plataformas digitales para crear espacios académicos que sirvan de refuerzo al contenido que se imparte comúnmente en las aulas, sin embargo, en la FADCOM, a pesar de contar con una carrera en Producción para Medios de Comunicación, no se está generando este tipo de contenido digital para reforzar sus planes educativos. Según la opinión de distintos maestros de la FADCOM, que se entrevistó, deberían existir estos refuerzos académicos creados desde la propia facultad, ya que, si se cuenta con los espacios necesarios para producir estos videos, así como también los equipos y el personal calificado para generarlos.

Poseer una gran cantidad de información en la red, en un formato audiovisual, es una ventaja atractiva para los estudiantes ya que facilita la búsqueda de cualquier tema y esta se encuentra al alcance de cualquier dispositivo con acceso a internet. Sin embargo, esto podría crear un efecto contraproducente para el ejercicio académico ya que se está expuesto a encontrar información falsa, de escasa validez o complejo análisis en relación con sus fines didácticos. Dado esto es común que se encuentre material "académico" que no cuenta con un proceso de revisión y validación por parte de expertos en el tema. El hecho de que muchos de los contenidos audiovisuales no cuentan con la validación de una profesional, causa que no se puede asegurar que el uso de estos videos llegue a cumplir un propósito educativo significativo (Galperin, Alvarez, Heredia, & Haramina, 2020). Desde la FADCOM no se crea ninguna clase de contenido educativo que funcione como apoyo y que esté calificado y revisado por los docentes para el refuerzo a las clases que se imparten. Es necesario que desde la facultad se promueva la tarea de elaborar una serie de contenidos debidamente revisados, curados y aprobados por los mismos docentes que imparten las clases, para que de esta manera los estudiantes tengan un espacio confiable al cual acudir para complementar sus actividades académicas.

Por otro lado, la FADCOM cuenta con distintos canales digitales de comunicación: página web, canal de YouTube, Instagram y Facebook. No obstante, estos espacios se encuentran muy poco activos, lo cual podría generar a los estudiantes una percepción de descuido por parte de la facultad.

Si bien es cierto que la facultad cuenta con una mediateca en donde se suben los trabajos de los estudiantes para que puedan ser vistos públicamente, no existe un espacio similar a este en donde los alumnos puedan ingresar a revisar el contenido que ven en sus clases, con explicaciones personalizadas de lo que se repasa en el aula, que sea entretenido y fácil de entender.

# <span id="page-13-0"></span>**1.3 Justificación del problema o propósito del proyecto.**

La ejecución de este proyecto pretende plantear la creación de un sistema de contenido audiovisual para los estudiantes de la carrera de Producción para Medios de Comunicación de la FADCOM, cubriendo así la falta de contenido educativo digital propia de la facultad para sus estudiantes tal y como se lo lleva a cabo en distintas universidades y centros educativos a nivel nacional y extranjero. Así mismo se busca que los estudiantes tengan un espacio seguro, certificado y validado por los mismos docentes de la facultad para consultar videos que sirvan de complemento a sus clases. Adicional, se espera que con la creación de estos contenidos educativos se pueda dar movimiento a las distintas plataformas comunicacionales de la facultad, permitiendo así que aumente la propia visibilidad frente a otras universidades y centros académicos. Es por esto que la realización de estas cápsulas audiovisuales podría resultar un medio efectivo para la mejora en el sistema educativo dentro de la facultad, así como un paso a la actualización en el uso de las nuevas herramientas digitales para la mejora académica.

"Entre las prácticas educativas realizadas entre profesores y estudiantes destaca la creación de vídeos con contenidos didácticos por parte del alumnado, lo cual no sólo fomenta la creatividad de los estudiantes sino también la eficacia y eficiencia para el estudio de conceptos relacionados con sus campos de investigación." (Rodríguez-Padín, R; Álvarez-García, B.; Enríquez-Díaz, J.; Teira-Fachado, A. (2023). Uso de vídeos cortos entre el alumnado adolescente y universitario como herramienta de aprendizaje. EDUCA International Journal, 1 (3), 42-59.).

Una cápsula audiovisual se puede concebir como pequeñas piezas audiovisuales que incluyen material didáctico diseñadas para complementar las estrategias tradicionales de formación y facilitar la actividad académica (Martínez Abad & Hernández Ramos, 2017). Las cápsulas audiovisuales son excelentes medios para educar ya que su corta duración permite desarrollar temas puntuales y concisos sin dejar lugar a divagaciones teóricas, además al poder estar presente en casi cualquier plataforma desde un dispositivo como: celulares, tabletas, o computadoras. Facilita que los estudiantes puedan revisarlo en cualquier lugar y en todo momento. Otro hecho importante es que los alumnos relacionan el hecho de ver videos con la diversión y el ocio, esto es algo que facilita al docente proveer al estudiante de recursos educativos con la confianza de que serán revisados.

En entrevistas realizadas a distintos profesores de la FADCOM, se pudo evidenciar que los maestros ven como positivo formular una herramienta didáctica que funcione de complemento para sus clases, estas no serían un remplazo de sus clases sino más bien una ayuda para que algunos conceptos que son más complejos de ejemplificar se muestren de manera didáctica a los estudiantes, de esta manera se mejora el sistema de enseñanza dentro de la facultad.

Algunos maestros mostraron su preocupación por la falta de un sistema digital propio de la facultad de la carrera de Producción para Medios de Comunicación. Es por esto que es sumamente importante que la facultad cuente con un espacio para la creación de estos complementos educativos que sirvan a los estudiantes y que muestren a externos la calidad de enseñanza y producción con la que cuenta la facultad.

Este proyecto se enfoca en ofrecer una herramienta didáctica que sea útil para los estudiantes, sin embargo, los profesores también obtendrían beneficio de estos recursos acortándoles el tiempo que invierten en buscar y curar contenido didáctico para sus clases. El proyecto consiste en elaborar cápsulas audiovisuales, que sirvan como una herramienta de refuerzo académico, para los estudiantes de la carrera de Producción para Medios de Comunicación de la FADCOM. Las cápsulas audiovisuales serán desarrolladas a manera de tutoriales donde se explicará conceptos básicos y ejercicios prácticos de los temas que podrían resultar más complejos de comprender. Como menciona (Cabero, 2016), las herramientas audiovisuales funcionan como un complemento para que el docente apoye sus clases, y también les sirva como instrumento de práctica autónoma o de proyecto a los estudiantes que cursen la materia.

Según el Observatorio de Redes Sociales (IAB, 2022) las redes sociales como Instagram y TikTok modulan a la población para adaptarse a formatos de videos cortos, por lo cual la tendencia a futuro es seguir observando videos de cualquier temática cuya duración oscile entre 1 a 3 minutos. Por lo cual este proyecto debe cumplir con ese rol adaptativo y ejecutarse entre las duraciones establecidas para no suponer una carga visual a los estudiantes.

Por otro lado, existen centros educativos, en Guayaquil, que si aplican estos recursos para sus estudiantes. Como ejemplo puntual, se encuentra el IGAD. Este tecnológico superior ofrece a sus estudiantes, a través de su plataforma IGAD TV, varios recursos audiovisuales que pueden usar como referencias visuales o para complementar algún tema educativo. Esta plataforma es muy utilizada por sus estudiantes y todo se lo puede verificar desde el número de visualizaciones que tienen los videos de la plataforma. Sin embargo, estos videos no explican con ejercicios prácticos los temas a tratar a lo largo de la carrera. Son más bien como Backstage o Making off de los proyectos de los estudiantes. Por ende, se puede inferir que los resultados al montar una herramienta similar, pero con características más didácticas y educativas, podría suponer un éxito dentro de la FADCOM.

Las principales ventajas de este proyecto frente a videos de otras plataformas como YouTube, sería el grado de enfoque que tiene. El plan piloto de este proyecto se realiza con el fin de que el material sea visualizado principalmente por estudiantes de la carrera Producción para Medios de Comunicación de la FADCOM. Sin embargo, esto no significa que en un desarrollo de proyecto a futuro personas externas a la universidad no puedan seguir este contenido. Solo que, dentro de un contexto académico, las universidades tienen diferentes metodologías de enseñanza entre sí, pero la base de conocimiento es la misma. Por consecuente, la herramienta enfocada al público estudiantil de la FADCOM podría ser utilizada por agentes externos que requieran una opinión distinta a su círculo de aprendizaje.

Se espera que a futuro se pueda establecer un sistema de creación de contenido audiovisual que se conforme por estudiantes y docentes. Los estudiantes serian quienes ejecuten los videos académicos encargándose de su producción, post producción y publicación y los maestros siendo quienes otorguen el contenido apropiado a los estudiantes para que estos lo lleven a la pantalla, así mismo serían los profesores quienes estarían a cargo de aprobar el resultado final de estos videos los cuales deberían cumplir con ciertos parámetros como: corta duración, que sean didácticos, que su contenido sea de alto valor educacional, y la estética sea impecable. Aquellos estudiantes que participen de este sistema de creación de contenido podrían ser aquellos que cursen los últimos niveles de la malla curricular, incluso podría convalidarse con sus horas de prácticas pre–profesionales. Al finalizar el periodo de clases se puede llevar a cabo una reunión entre profesores y la/el coordinador de la carrera para así establecer las temáticas y cantidad de videos que se podrían necesitar para el siguiente periodo académico, de esta manera se aprobarían los videos que se llegarían a realizar y los maestros se encargarían de redactar el contenido curado para otorgarle a los estudiantes que llevarían a cabo la elaboración de dichas cápsulas. La cantidad de videos quedaría a discreción de la complejidad y cantidad de personas que podrían ayudar en cada uno de los periodos de clases. Es necesario que la facultad brinde al grupo de personas involucradas en llevar a cabo estos contenidos las facilidades tanto en infraestructura como en equipo técnico, ya que si se cuenta dentro de la facultad con los insumos necesarios para llevar a cabo un proyecto de esta magnitud.

Se desea que este proyecto pueda servir como inspiración para muchos otros estudiantes de la ESPOL, no solo de la FADCOM, a generar un gran repositorio de videos en distintas facultades, incrementando así el nivel académico de la universidad en general.

# <span id="page-17-0"></span>**1.4 Objetivos**

# **1.4.1 Objetivo General**

Desarrollar una herramienta de apoyo académico para los estudiantes de Producción para Medios de Comunicación de la FADCOM, que complemente los conocimientos impartidos en las clases, a través de una serie de cápsulas audiovisuales.

## **1.4.2 Objetivos Específicos**

- Definir las temáticas de las cápsulas audiovisuales prototipo mediante de la recolección de información.
- Determinar el estilo, narrativa y plataforma para la difusión de las cápsulas audiovisuales.
- Aplicar el modelo definido para la preproducción, rodaje y post producción de los productos audiovisuales.

# <span id="page-17-1"></span>**1.5 Marco referencial**

# **1.5.1 Concepto**

La iniciativa nació desde las experiencias académicas de los autores del proyecto, cursantes de último semestre en la carrera Producción para Medios de Comunicación de la FADCOM, en base a la necesidad de complementar el conocimiento revisado en clases con recursos didácticos adicionales.

En un estudio realizado a maestros de la Universidad de Huelva acerca de las estrategias didácticas más utilizadas indica que las TIC´s son las metodologías más usadas por los docentes ya que permiten al alumnado extender y retener de mejor manera el contenido académico, además se evidencia un alto grado de reflexión, a esto hay que sumarle el hecho de que las generaciones educativas actuales son nativos digitales (González & Triviño, 2018). Esto evidencia la necesidad de generar contenido educacional complementario a la forma convencional de enseñanza, aprovechando las distintas plataformas digitales de las que dispone la facultad como medio para la difusión de estos contenidos académicos.

Características importantes que deben tener los videos que se suben a las plataformas digitales actuales, principalmente YouTube, son quitar mediante el montaje de los videos: muletillas, espacios sin sonido, respiraciones previo a hablar y divagaciones con respecto al tema del que se está hablando. Esto es importante ya que de esta manera se asegura que el resultado final fluya de manera natural y evita distracciones al espectador, además permite que el producto final sea más orgánico y natural. Es importante por sobre todo mantener la atención del espectador. Los planos tienen una duración variada, algunos duran más que otros, sin embargo, se mantiene un ritmo que acompaña a la acción del personaje y su explicación (Melissa Palestino, 2021)

Un factor importante que se toma en cuenta en la elaboración de los videos educativos es el tiempo. Según el portal web (HubSpot), los vídeos con menos de 90 segundos de duración tienen una tasa de retención del 57%, mientras que los que tienen más de 30 minutos, sólo el 10%. Por ende, las cápsulas audiovisuales no deben durar demasiado porque podría presentar una carga visual para el estudiante, de esta manera, se decidió realizar pequeñas secciones en las cuales se trabaje un tema puntual, y estas no debían exceder los 5 minutos de duración.

El enfoque que se dará a las cápsulas audiovisuales no corresponde a algún nivel en específico dentro de la malla curricular de la carrera Producción para Medios de Comunicación, es decir, podrían ser vistas tanto por estudiantes de primer semestre como por estudiantes de último semestre y de todas formas servirían para complementar conocimientos. Si bien es cierto un estudiante de último semestre podría entender mucho mejor la información expuesta en las cápsulas, sin embargo, los estudiantes de primer semestre ya tendrían un precedente para cuando cursen la materia relacionada al video. De esta forma las cápsulas podrían servir como ese video previo de trabajo autónomo que los maestros envían a sus estudiantes.

El lenguaje comunicacional será de corte expositivo / divulgativo haciendo que el dinamismo en los videos sea una de sus fortalezas y que los estudiantes puedan aprovecharlo sin que se asemeje a otro material de la misma categoría.

Los capítulos pilotos de este proyecto serán realizados y presentados por dos estudiantes de último semestre de la carrera Producción para Medios de Comunicación de la FADCOM. En este caso José Andrés Morán Robles y Andrés Adrián Macías Prieto quienes, con su moderada experiencia, dentro de labores universitarias y profesionales, pueden compartir conocimientos y técnicas hacia los demás estudiantes.

El proyecto será presentado a los estudiantes de manera formal, sin embargo, con un poco menos de rigidez, ya que el objetivo general es que este proyecto sirva como una herramienta de apoyo, mas no como una herramienta de calificación o control.

La idea idónea es que el proyecto sea ejecutado siempre por estudiantes de niveles avanzados de la malla, 400-I y 400-II, ya que son las personas que almacenan más experiencias y conocimientos para compartir con los demás alumnos. Este proyecto puede realizarse bajo la tutela de los maestros coordinadores de materia, validando y ayudando a curar el contenido que se presente en los videos, adicional, el coordinador de la carrera podría sugerir los temas educativos más adecuados para convertirlos en cápsulas audiovisuales.

# <span id="page-19-0"></span>**1.6 Estructura de las cápsulas audiovisuales.**

Las cápsulas audiovisuales que se propone manejan una estructura de contenido muy similar. Al inicio de cada video se muestra una introducción animada en la cual se refleja el estilo, colores y línea gráfica que sigue el resto del video, además de presentar el tema del que se va a hablar en ese video. Posteriormente aparece el presentador quien de inmediato es presentado por una pequeña claqueta que aparece en la parte inferior del video, aquí se muestra su nombre y su rol profesional. El presentador da una pequeña introducción teórica del tema que se va a tratar, como un antecedente o definición para establecer la temática del video. Luego el video se desarrolla con la presentación de ejemplos o casos puntuales del tema que se habla, acompañado por gráficos y animaciones para hacer mucho más entretenido y didáctico el contenido que se presenta. En medio de las explicaciones se da consejos y tips que puedan ayudar a entender o a poner en práctica lo que se está tratando en el video.

El contenido de las cápsulas fue escogido a través de encuestas dirigidas a los estudiantes de la carrera Producción para Medios de Comunicación de la FADCOM (*Ver Apéndice A*). Estas encuestas serán adaptadas dependiendo del nivel de avance en la malla que tiene el estudiante.

Para la narrativa se manejarán ciertas descripciones a manera de monólogo dentro de un escenario decorado con elementos claves de una producción, como cámaras, laptop, computadora de escritorio, entre otros; que a su vez sean intercaladas por videos recurso donde se evidencie lo que se está explicando.

Los videos cumplirán con el formato 1920 x 1080, con códec H.264. Y para el audio se utilizará un micrófono corbatero conectado directamente a la cámara principal.

Para las grabaciones, se definió contar con 2 cámaras diferentes. Una cámara ubicada de frente al narrador y la otra que haga tomas adicionales desde distintos ángulos del narrador.

# <span id="page-21-0"></span>**1.7 Lista de referencias audiovisuales nacionales o**

# **internacionales.**

Para el apartado de referencias se tomaron en cuenta varios canales de YouTube, los cuales tienen como propósito divulgación y creación audiovisual.

Uno de esos canales es el titulado Zep Films. Figura 1.

### https://www.youtube.com/c/ZEPfilms

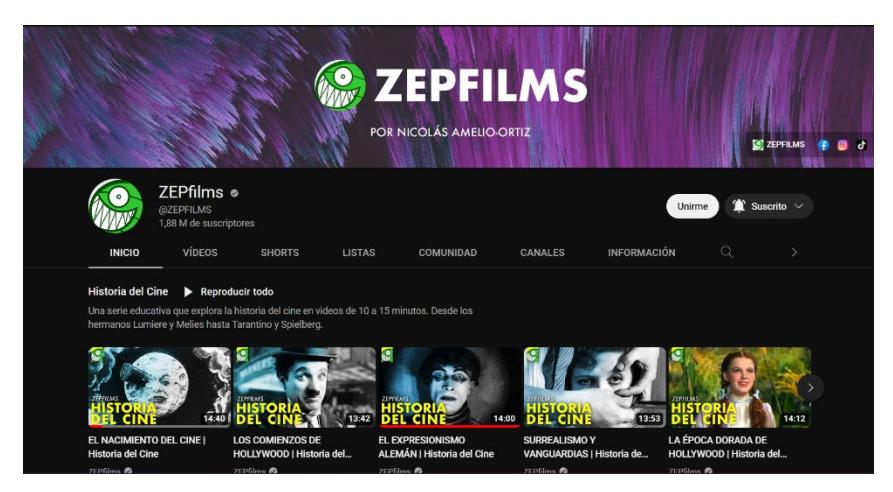

**Figura 1:** *Página principal de Zep Films*

Zep Films hace videos de divulgación en los cuales se explica de forma didáctica algunos conceptos prácticos de cine. Adicionalmente el contenido es corto y bastante directo, por lo cual es un excelente ejemplo de cómo armar el contenido de las cápsulas audiovisuales.

Hablando de un apartado un poco más visual o estético para los videos, se debe tener en cuenta al canal RBG Escuela, el cual tiene un decorado bastante limpio y detallado, que puede servir para complementar lo que se exponga en los videos y que el contenido vaya acorde a las posibilidades de creación. Figura 2

#### https://www.youtube.com/c/RBGEscuela

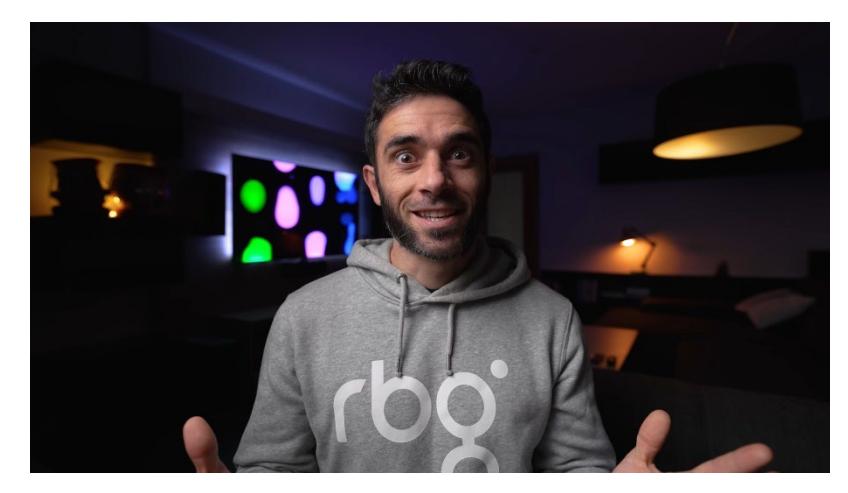

**Figura 1.2 Escenario de RBG Escuela.** *Escenario de RBG Escuela***Figura 2:**

RBG Escuela es el ejemplo idóneo para la inspiración en la creación de escenarios para las grabaciones. RBG Escuela presenta distintos escenarios en los cuales se muestra de manera prolija elementos que ayudan a complementar la escena. Además, el juego con las luces de fondo es excepcional, por lo cual es un excelente ejemplo para mejorar las escenas.

Aparte, se puede considerar la plataforma IGAD TV, que, como se habló con anterioridad, también propone cierto contenido de divulgación y de elaboración de videos de sus propios estudiantes y funcionan con un fin similar al que se quiere llegar con este proyecto. Figura 3

https://www.igad.tv/

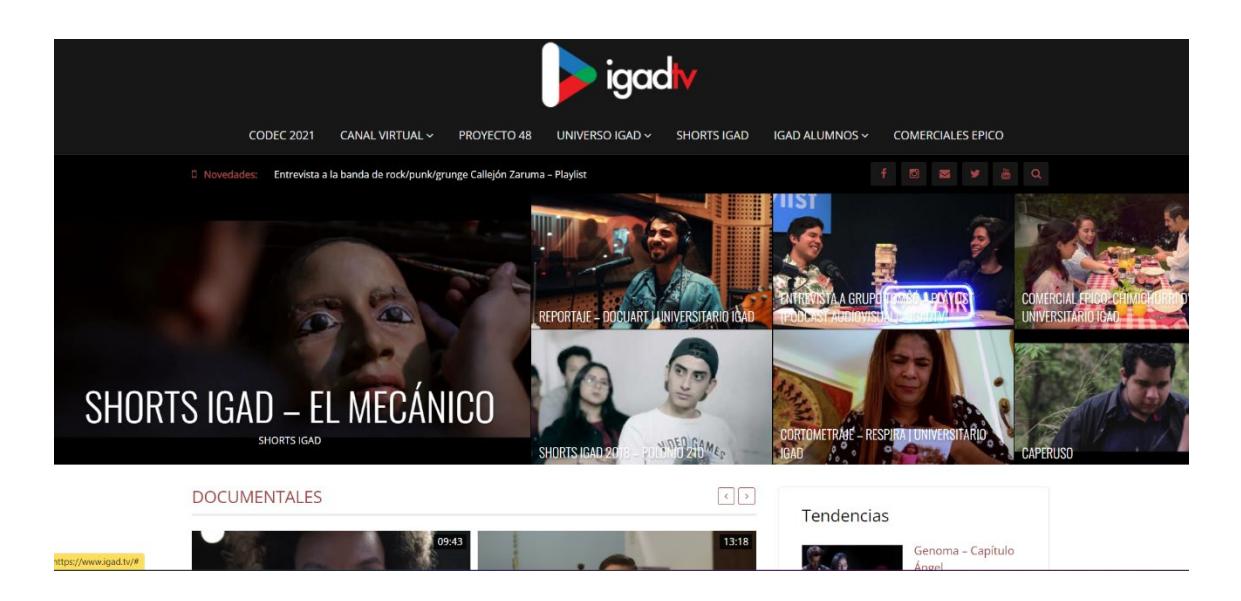

**Figura 3:** *Página principal IgadTV*

<span id="page-23-0"></span>IGAD TV es una plataforma en la que se exponen trabajos de los estudiantes del tecnológico, si bien es cierto que su objetivo no es la de crear contenido educativo los videos que se suben allí son parte de las prácticas y proyectos de sus propios estudiantes. Dentro de IGAD TV se encuentran varios subgrupos de espacios en donde se publica, noticieros, shows, conversatorios y se publican los trabajos más destacados. Los videos están anexados desde YouTube, sin embargo, cada uno de estos subconjuntos de espacios de acuerdo con sus temática y proyecto pertenecen a distintos canales de YouTube, por lo que IGAD TV solo funciona como un repositorio de estos canales y su contenido. La plataforma es interesante ya que muestra la cantidad de vistas que tienen los videos, así como también cuenta con las opciones de calificar las obras, todo esto sin salir de la página. Esta referencia sirve para ver de qué manera se pueden reproducir los elementos audiovisuales dentro de las plataformas de comunicación oficiales de las universidades y qué tan buena acogida tiene por parte de los estudiantes.

# **2 CAPÍTULO 2**

# <span id="page-24-1"></span><span id="page-24-0"></span>**2.1 METODOLOGÍA**

Para el apartado metodológico en la generación de este proyecto se tomaron en cuenta varios factores con los cuales se debía trabajar para cumplir con los objetivos. Entre las estrategias para recabar información se establecieron encuestas a estudiantes de distintos niveles de la carrera de Producción para Medios de Comunicación, se tuvieron entrevistas con varios profesores de la FADCOM, entre ellos algunos coordinares de materia, quienes dieron sus puntos de vista en cuanto a herramientas digitales (*Ver Apéndice A*). Se realizó también un sondeo a las distintas plataformas digitales de varias universidades nacionales e internacionales, con el fin de conocer de qué manera acompañaban su material educativo, las plataformas que utilizan, así como también su aceptación por parte de los estudiantes.

Se inició realizando un perímetro de conocimiento respecto a los estudiantes de la FADCOM, puesto que no se podía formular a todos los estudiantes las mismas incógnitas, ya que algunos estudiantes se encuentran en los niveles 100 - I y 100 – II, su conocimiento no podía ser comparado con estudiantes de niveles superiores. Dado esto, se diseñó un Forms que dividiera a los estudiantes dependiendo del conocimiento que tenían con respecto al avance en su malla curricular. Esta medida consistió en separar las materias entre las 3 etapas de la producción audiovisual, debido a que en la malla curricular hay una materia con el nombre de la etapa ubicadas en ciertas líneas de esta. Por ejemplo, si el estudiante estaba ubicado entre los niveles 100-I o 100-II solo se desbloqueaban las preguntas relacionadas a la etapa de preproducción.

Luego se estableció de qué forma se iba a recopilar la información de los estudiantes. Debido a la afluencia de redes sociales y redes de contacto rápidas, se decidió que la mejor manera de adquirir dicha información sería compartiendo una encuesta a los estudiantes de la carrera Producción para Medios de Comunicación. Sin embargo, no se podría utilizar cualquier herramienta para poder hacer esta encuesta debido a que se necesitaba seleccionar algunas preguntas correspondientes al nivel de la malla curricular del estudiante. Entonces se decidió utilizar la herramienta Microsoft Forms, asociada al correo universitario, para poder realizar dicha encuesta y se aprovechó la red social WhatsApp para difundirla.

En este caso, la FADCOM tiene un grupo de WhatsApp perteneciente a la carrera Producción para Medios de Comunicación, donde se comparten noticias, eventos, encuestas o temas relacionados a la carrera, en el cual se difundió la encuesta.

Como segundo punto se realizó un sondeo de conocimiento con docentes de la FADCOM. Una vez conocida la opinión de los estudiantes era necesario que los profesores de la facultad también expresaran sus puntos de vista, por lo cual, se seleccionó a 5 maestros que imparten clases sobre todo a los estudiantes de los niveles 200–I en adelante de la carrera de Producción para Medios de Comunicación.

En las citas con los docentes se les realizó varias preguntas, que fueron elaboradas en base a dudas que se tenían del proyecto, además por experiencias puntuales dentro de las horas de trabajo que habían tenido con estudiantes. También compartieron su punto de vista sobre cómo se podía mejorar el proyecto de manera general. Finalmente, se recopiló la información recibida y se tomó la decisión de realizar una primera muestra de cápsulas audiovisuales que servirían como prototipo de este proyecto.

Un punto importante que señalaron los profesores de la FADCOM es que, si bien pudiera existir un material que pueda servir como complemento, no se debía repetir todo lo que se enseña en el aula, puesto que así no se lograría optimizar el proyecto, ya que lo estudiantes podrían aburrirse al considerar repetitivo el contenido y pasarían de ver las cápsulas. Además, que los videos de larga duración no son los más adecuados para poder complementar conocimientos a los estudiantes, puesto que pueden llegar a ser aburridos y poco prácticos a la hora de recopilar o retener información.

Se revisó un extenso material de archivos y páginas web de distintas universidades y tecnológicos a nivel nacional e internacional, con el fin de conocer cómo era aplicada la herramienta audiovisual en los conocimientos impartidos en las carreras respectivamente.

Dentro del sondeo se obtuvo varios resultados interesantes de otras universidades. Una de ellas viene del portal web oficial de la Universidad Casa Grande en donde se promociona el estudio de la carrera multimedia y producción audiovisual, pero este netamente cumple la función de promoción, donde se explica a muy breves rasgos en qué consiste la carrera.

En otros portales web oficiales de diversas universidades, que ofertan la carrera Producción Audiovisual o afines, en Guayaquil, Ecuador, se pudo constatar que no en todas las páginas oficiales existen videos que cumplan con el objetivo de reforzar el conocimiento de los estudiantes, al menos no elaborados por la misma universidad o por los mismos alumnos y enfocados netamente a su contexto académico. Se puede poner de ejemplo el caso del tecnológico IGAD, quienes tienen una plataforma de difusión tanto de proyectos como de material académico elaborado por y para estudiantes. Aquí se presentan algunos videos en los cuales se puede ver el tras cámara de distintas producciones como proyectos, cortos, comerciales, entre otros, que fueron elaborados por los mismos estudiantes y de alguna manera cumplen con el propósito de inspiración al momento de realizar un trabajo. Pero esto no significa que presenten un refuerzo académico sustentable para complementar ciertas dudas de los estudiantes, puesto que no explican maneras prácticas de hacer ejercicios relacionados a la carrera, sino que presentan las experiencias de algunos proyectos. Cabe recalcar, que las experiencias y la investigación son elementos fundamentales para un mejor entendimiento de los conocimientos, así que se puede decir que el tecnológico universitario IGAD es el que más se aproxima a cumplir con el objetivo de complementar conocimientos. Lo más llamativo de esto es que luego de cada video presentado en este portal web, se tiene un número de visualizaciones y comentarios, por lo que se deduce que hay cierta acogida por parte de los estudiantes con respecto a estos videos.

Entre las encuestas a estudiantes y entrevistas a los profesores existió un factor importante el cual se mencionaba con regularidad. El tiempo de los videos debería ser lo más corto posible para poder mantener la atención del estudiante. La media de la duración que se indicaba en estos espacios de recolección de datos era de 3 minutos y medio y el límite era de 5 minutos. Un porcentaje muy grande de los estudiantes que conforman actualmente los espacios educativos son nativos digitales, esto tiene una directa implicación con respecto a su forma de obtener y procesar información pues su nivel de atención es directamente proporcional al nivel de interés de lo que están consumiendo. Por lo tanto, se hace necesario crear contenido muy corto con alto impacto visual y alto valor de contenido educacional.

Todos estos descubrimientos hacen una aproximación real al impacto que podría llegar a tener el proyecto integrador.

- Dentro del apartado técnico existen algunas consideraciones que pueden ser relevantes. Se grabó con 2 cámaras Canon, una modelo SL2 y la otra modelo T7i. Ambas graban en 4K y en la misma gama de colores, de esta forma los videos suponían un gran apartado estético y también de esta forma se facilitaría la post producción.
- Para el apartado de formatos, se trabajó con la escala 1920 x 1080 y con códec H.264. Y para el audio se utilizó un micrófono corbatero conectado directamente a la cámara principal.
- Se manejó un esquema de iluminación principal de 4 puntos, en los cuales se destacaron, la luz principal a 45 grados del sujeto, una luz de fondo color rosa para ambientar, una luz detrás del sujeto para para hacer un kicker y un panel led como luz de relleno. Figura 4

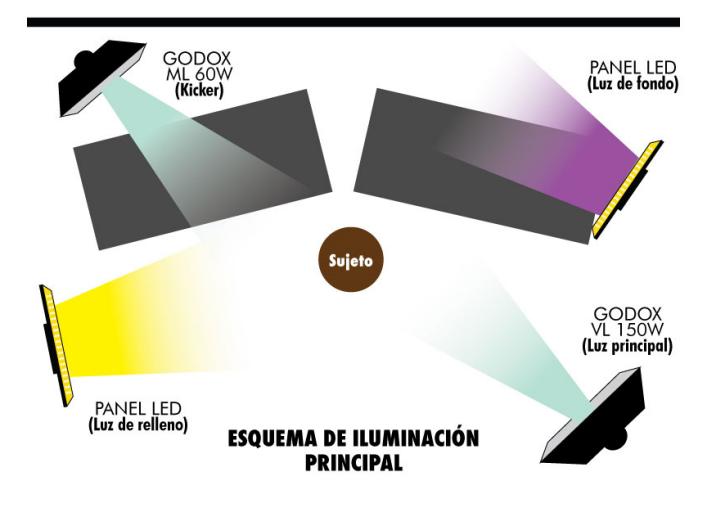

**Figura 4:** *Esquema de iluminación principal*

# <span id="page-28-0"></span>**2.2 PREPRODUCCIÓN**

## **2.2.1 Sinopsis**

"Escenario Audiovisual" es una serie de cápsulas que tienen la finalidad de complementar el contenido impartido en clase a los estudiantes de la carrera de Producción para Medios de Comunicación.

Como parte de la muestra para la fase inicial del proyecto, la serie consta de 7 cápsulas que van desde una pequeña introducción general, en donde se repasan conceptos a grandes rasgos de la carrera; pasando por 3 introducciones de cada una de las etapas dentro de una producción audiovisual y 3 ejercicios prácticos donde se enseña algunas de los temas más importantes dentro de todas las etapas. La serie de videos consta de un escenario con un narrador, quien va explicando todos los detalles del problema del video en cuestión y se van mostrando escenas donde se muestra de manera didáctica lo que se está explicando.

## **2.2.2 Guion de rodaje**

Las propuestas de situaciones se elaboran a partir del esquema básico para grabaciones. Luego de la definición de los temas, se establecieron guiones los guiones que fueron narrados por un presentador mientras se muestran videos de cómo se cumple lo que está en el guion. Es decir, que los actores muestren de manera didáctica lo que se está exponiendo desde el inicio. Para esto, se cuenta con un total de 7 guiones en los cuales se describe, la introducción y conceptos generales sobre la producción audiovisual, 1 guion de introducción al apartado de la preproducción, 1 guion para la producción o rodaje y 1 para la postproducción. Así mismo, se tiene 3 guiones para explicar de manera más detallada los temas escogidos, uno por cada etapa. En este caso son Storyboard, para la preproducción, Esquemas de iluminación para el rodaje y edición y montaje para la postproducción. Figura 5. (*Ver Apéndice B*)

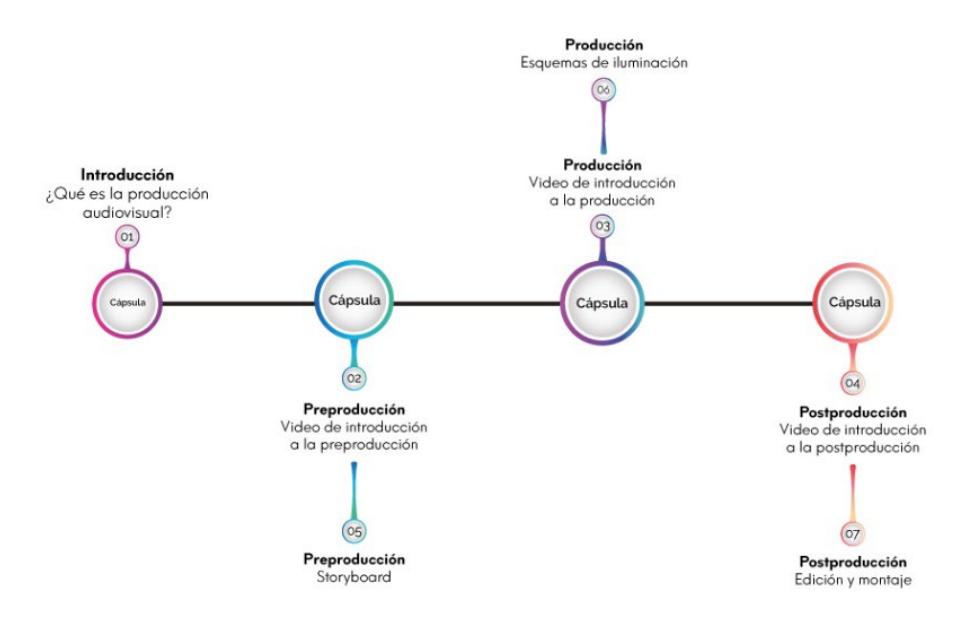

**Figura 5:** *Planificación de las cápsulas*

## **2.2.3 Plan de rodaje**

En la planificación de los rodajes se estableció que las narraciones se iban a grabar en la última semana de diciembre de 2022. Ya que se podía tener tiempo para realizar correcciones respectivas en caso de ser necesario.

Los videos de introducción son un más cortos que los videos de explicación de problemática, por ende, fueron los que se grabaron primero. La siguiente semana a partir del miércoles 4 de enero de 2023 se finiquitaron los otros videos más complejos que corresponden a los 3 guiones de cada etapa.

Finalmente, el lunes 9 de enero de 2023 se grabaron las últimas escenas que deben ser corregidas, además de destinar esa semana entera para poder realizar correcciones generales. Figura 6

| <b>PRODUCCION</b> |                 |                       | Realización de cápsulas audiovisuales de refuerzo para los estudiantes<br>de la carrera de Producción para Medios de Comunicación de la<br>FADCOM. |            |                                              |                                        |                                         |                    |
|-------------------|-----------------|-----------------------|----------------------------------------------------------------------------------------------------|------------|----------------------------------------------|----------------------------------------|-----------------------------------------|--------------------|
| <b>DIA</b>        |                 | LUNES 9 DE ENERO 2023 |                                                                                                    |            |                                              |                                        |                                         |                    |
| <b>HORA</b>       | <b>DURACION</b> | <b>LOCACION</b>       | <b>PERSONAJES</b>                                                                                                    | <b>ESC</b> | LUZ                                          | <b>DESCRIPCIONES</b>                   | <b>VESTUARIO / MAQUILLAJE</b>           | <b>OBSERVACION</b> |
|                   |                 |                       |                                                                                                    |            |                                              |                                        |                                         |                    |
| 8:00 a.m.         | 2 horas         | <b>BREIK</b>          | <b>NARRADOR: ANDRES</b><br><b>MACIAS</b>                                                                                                    |            | <b>ESQUEMA DE ILUMINACION DE</b><br>3 PUNTOS | <b>INTRO POST</b><br><b>PRODUCCION</b> | ROPA INFORMAL Y GORRA O<br><b>BOINA</b> |                    |

**Figura 6:** *Plan de rodaje lunes 9 de enero*

# **2.2.4 Equipo de rodaje**

Para planificar el rodaje, se necesitó de la participación de algunas personas como parte del grupo actoral para grabar planos recurso.

Además, se contó con la dirección de José Andrés Morán Robles y la actuación de Andrés Adrián Macías Prieto como el narrador.

Adicionalmente se armó el esquema de iluminación de tres puntos, tanto para las escenas de stock, como para las escenas de narración. Junto con eso se planificó a utilización de trípodes para colocar las cámaras y comenzar la grabación.

Para el audio de las narraciones se decidió usar un micrófono de corbata que se colocaba en la camisa del narrador.

## **2.2.5 Lista de locaciones**

Para las grabaciones se estableció como punto principal las instalaciones de la FADCOM. Dentro de las mismas, hay espacios que están destinados a fines estudiantiles como oficinas de clubes, centro de estudiantes y biblioteca. En el aula O-103 se encuentran las oficinas de Breik, club de comunicación audiovisual, en donde se definió punto de inicio para empezar con las grabaciones. A partir de ese punto, se marcaron diferentes lugares dentro de la facultad para comenzar a grabar las escenas de stock. Uno de esos puntos fue la biblioteca de la FADCOM. Adicionalmente, se marcaron los pasillos de la facultad y al personal de seguridad como referentes para algunas de las tomas.

## **2.2.6 Oficina O-103:**

Es un espacio bastante amplio de aproximadamente 30 m de largo y 10 m de ancho. En el espacio, hay varios puntos de luz en los cuales se pueden conectar los equipos. Existe una red cableada de internet, y buena acústica para grabar los audios. Adicionalmente tiene una altura de 2,50 m por lo cual también es buen lugar para poder adecuar una tela grande que se use a manera de fondo para las tomas que se van a realizar. Además, se cuenta con mobiliario como mesas de corto y largo porte, sillas rodantes y computadoras que no se encuentran en funcionamiento.

## **2.2.7 Espacio del edificio administrativo de la FADCOM:**

Es un área grande que cuenta con una gran iluminación natural por sus múltiples ventanas, tienen varias tomas de corriente para conectar equipos y cuenta con una amplia red WIFI. Además, contaba con estantes llenos libros que pudieron ser usados como Props para los videos que se planificaron dentro de este espacio.

## **Lista de equipos**

Para este proyecto se utilizaron los siguientes equipos:

- Cámara Canon T7i
- Cámara Canon SL2
- Cámara Sony A 7
- Cámara Sony ZV-E10
- Micrófono corbatero Boya BY-M1 PRO
- Luz Godox ML60
- Luz Godox BL150
- Reflector Sylvania
- Trípodes Ulanzi
- Estabilizador de video Zhiyum Webill 2
- Estabilizador de video Zhiyum Webill 3

# **2.2.8 Presupuesto real y proyectado**

Se empezó con el plan maestro de producción determinando el tiempo que se iba a invertir en la elaboración de los videos. Figura 2.4. Luego se procedió con los niveles 1, 2 y 3. En los resultados se obtuvo que para el total del presupuesto se alcanzó la cifra de \$6253,10. En above the line se obtuvo \$4818,00 y below the line \$1435,10. Figura 7

|                                    |   |                          |                                           |                 |                                 |         |                |                 |         |                 | PLAN MAESTRO DE PRODUCCIÓN - MATERIA INTEGRADORA |    |    |    |    |    |                    |     |
|------------------------------------|---|--------------------------|-------------------------------------------|-----------------|---------------------------------|---------|----------------|-----------------|---------|-----------------|--------------------------------------------------|----|----|----|----|----|--------------------|-----|
| Productores ejecutivo:             |   |                          | José Andrés Morán<br>Andrés Macias Prieto |                 |                                 |         |                |                 |         |                 |                                                  |    |    |    |    |    |                    |     |
| Producto: PROYECTO INTEGRADOR      |   |                          |                                           |                 |                                 |         |                |                 |         |                 | <b>CAPSULAS DE 5 MINUTOS DE DURACIÓN</b>         |    |    |    |    |    |                    |     |
|                                    |   | <b>TIEMPO EN SEMANAS</b> |                                           |                 |                                 |         |                |                 |         |                 |                                                  |    |    |    |    |    |                    |     |
| <b>ACTIVIDADES</b>                 | 1 | $\overline{2}$           | 3                                         | 4               | 5                               | 6       | $\overline{7}$ | 8               | 9       | 10              | 11                                               | 12 | 13 | 14 | 15 | 16 | <b>TOTAL HORAS</b> |     |
|                                    |   |                          |                                           |                 |                                 |         |                |                 |         |                 |                                                  |    |    |    |    |    |                    |     |
| <b>DESARROLLO</b>                  |   |                          | $\overline{\mathbf{3}}$                   |                 |                                 |         |                |                 |         |                 |                                                  |    |    |    |    |    |                    |     |
| ENTREVISTAS Y ENCUESTAS            |   | 8 horas                  |                                           |                 |                                 |         |                |                 |         |                 |                                                  |    |    |    |    |    |                    | 8   |
| RECOLECCION DE DOCUMENTACIÓN       |   |                          |                                           | 8 horas 8 horas |                                 |         |                |                 |         |                 |                                                  |    |    |    |    |    |                    | 16  |
| SELECCIÓN DE TEMAS                 |   |                          |                                           | 8 horas         |                                 |         |                |                 |         |                 |                                                  |    |    |    |    |    |                    | 8   |
| <b>REVISION</b>                    |   |                          |                                           |                 | 6 horas                         |         |                |                 |         |                 |                                                  |    |    |    |    |    |                    | 6   |
|                                    |   |                          |                                           |                 |                                 |         |                |                 |         |                 |                                                  |    |    |    |    |    |                    | 38  |
| <b>PREPRODUCCIÓN</b>               |   |                          |                                           |                 |                                 |         | 5              |                 |         |                 |                                                  |    |    |    |    |    |                    |     |
| <b>IGUION</b>                      |   |                          |                                           |                 | 8 horas 8 horas 8 horas 8 horas |         |                |                 |         |                 |                                                  |    |    |    |    |    |                    | 32  |
| <b>STORYBOARD</b>                  |   |                          |                                           |                 |                                 | 8 horas |                |                 |         |                 |                                                  |    |    |    |    |    |                    | 8   |
| <b>SCOUTING</b>                    |   |                          |                                           |                 |                                 | 6 horas |                |                 |         |                 |                                                  |    |    |    |    |    |                    | 6   |
| UTILERIA                           |   |                          |                                           |                 |                                 |         | 8 horas        |                 |         |                 |                                                  |    |    |    |    |    |                    | 8   |
| ESTABLECER LINE A GRÁFICA          |   |                          |                                           |                 |                                 |         |                | 8 horas 8 horas |         |                 |                                                  |    |    |    |    |    |                    | 16  |
| CONSEGUIR EQUIPOS                  |   |                          |                                           |                 |                                 |         | 8 horas        |                 |         |                 |                                                  |    |    |    |    |    |                    | 8   |
| PRUEBAS DE ILUMINACIÓN             |   |                          |                                           |                 |                                 |         |                | 8 horas         |         |                 |                                                  |    |    |    |    |    |                    | 8   |
| PRUEBAS DE CÁMARA                  |   |                          |                                           |                 |                                 |         |                | 8 horas         |         |                 |                                                  |    |    |    |    |    |                    | 8   |
| PLAN DE RODAJE                     |   |                          |                                           |                 |                                 |         |                |                 | 8 horas |                 |                                                  |    |    |    |    |    |                    | 8   |
|                                    |   |                          |                                           |                 |                                 |         |                |                 |         |                 |                                                  |    |    |    |    |    |                    | 102 |
| <b>RODAJE</b>                      |   |                          |                                           |                 |                                 |         |                |                 |         |                 | $\overline{2}$                                   |    |    |    |    |    |                    |     |
| MONTAJE ESCENOGRAFÍA               |   |                          |                                           |                 |                                 |         |                |                 |         | 3 horas         |                                                  |    |    |    |    |    |                    | з   |
| GRABACIÓN                          |   |                          |                                           |                 |                                 |         |                |                 |         | 8 horas 8 horas |                                                  |    |    |    |    |    |                    | 16  |
| <b>IDESMONTAJE DE ESCENOGRAFÍA</b> |   |                          |                                           |                 |                                 |         |                |                 |         |                 | 3 horas                                          |    |    |    |    |    |                    | з   |

**Figura 7:** *Plan Maestro de producción*

|                            |  |                                 | <b>PRESUPUESTO GENERAL DEL PROYECTO</b>  |                          |    |                   |  |  |
|----------------------------|--|---------------------------------|------------------------------------------|--------------------------|----|-------------------|--|--|
|                            |  |                                 |                                          |                          |    |                   |  |  |
|                            |  |                                 | <b>PROYECTO INTEGRADOR</b>               |                          |    |                   |  |  |
|                            |  |                                 |                                          |                          |    |                   |  |  |
| <b>Productor Ejecutivo</b> |  |                                 | José Andrés Morán - Andrés Adrian Macias |                          |    |                   |  |  |
| Fecha de Presupuesto       |  | 2/12/2022                       |                                          |                          |    |                   |  |  |
| <b>Semanas</b>             |  | 16                              |                                          |                          |    |                   |  |  |
|                            |  |                                 |                                          |                          |    |                   |  |  |
| <b>CODIGOS NIVEL II</b>    |  |                                 | <b>RUBRO</b>                             |                          |    | <b>COSTO REAL</b> |  |  |
| 10                         |  | PRESUPUESTO GASTO DE DESARROLLO | Ś                                        | 837,33                   |    |                   |  |  |
| 20                         |  | PRESUPUESTO DE PREPRODUCCIÓN    | Ś                                        | 1.507,00                 |    |                   |  |  |
| 30                         |  |                                 | PRESUPUESTO DE RODAJE                    |                          |    |                   |  |  |
| 40                         |  |                                 | PRESUPUESTO DE POSTPRODUCCIÓN            |                          | Ś  | 1.751,00          |  |  |
| 50                         |  |                                 | PRESUPUESTO DE DISTRIBUCIÓN              |                          | Ś  | 322,33            |  |  |
| 60                         |  | <b>CONTINGENCIA</b>             | Ś                                        | 597,77                   |    |                   |  |  |
|                            |  |                                 |                                          | <b>TOTAL PRESUPUESTO</b> | Ś. | 6.575,43          |  |  |
|                            |  |                                 |                                          |                          |    |                   |  |  |
|                            |  |                                 | <b>SUB TOTAL ABOVE THE LINE</b>          |                          |    | 4818,00           |  |  |
|                            |  |                                 | <b>SUB TOTAL BELOW THE LINE</b>          |                          |    | 1435,10           |  |  |
|                            |  |                                 |                                          | <b>TOTAL</b>             |    | 6253,10           |  |  |
|                            |  |                                 |                                          |                          |    |                   |  |  |

**Figura 8:** *Nivel I del presupuesto general*

# <span id="page-34-0"></span>**2.3 PRODUCCIÓN**

Una vez finiquitada la etapa de planificación, la etapa de producción se comenzó con el montaje de los equipos dentro de la ubicación en donde se harían las grabaciones, la oficina O-103.

## **2.3.1 Escenario:**

Primero se comenzó con el montaje de la escenografía, para esto se utilizaron dos mesas, propiedad del club Breik sobre las cuales se montó:

- Una computadora Apple que no se encuentra en servicio.
- Una consola de audio (no se usa en todos los videos).
- Un estabilizador de video con una cámara (no se usa en todos los videos).
- Un trípode de mesa con una cámara Canon antigua.

Frente a ambas mesas se ubicó una silla desde la cual el narrador manejaría sus diálogos. Figura 9 y Figura 10

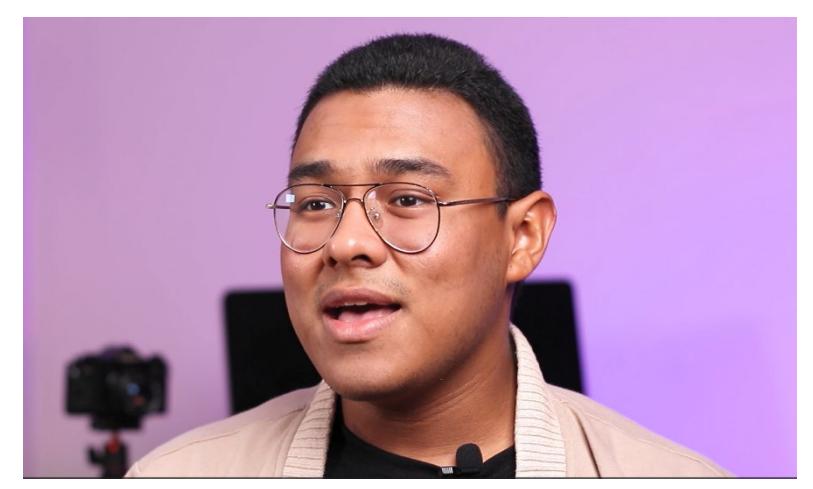

**Figura 9:** *Escenario 1. Punto de vista 2*

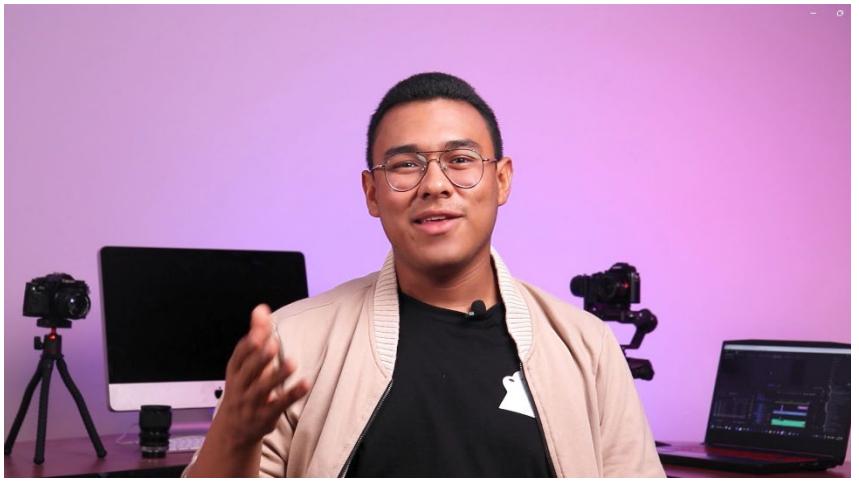

*Figura 10: Escenario 1. Punto de vista 1*

Adicionalmente se adecuó otra sección en la cual se iban a grabar algunas escenas stock para complementar los videos. Figura 11.

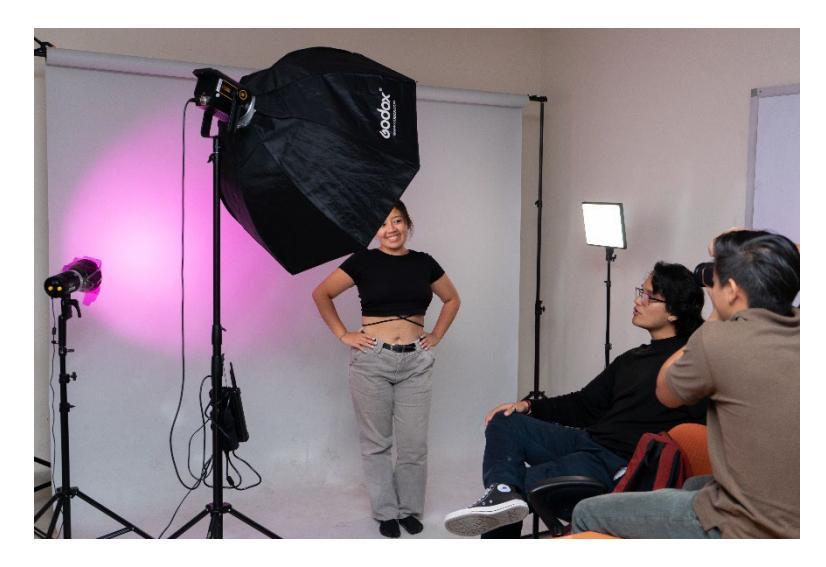

**Figura 11:** *Escenario 2*

Para las otras escenas se utilizaron escenarios que estaban técnicamente adecuados a su condición, un ejemplo de esto es la biblioteca de la FADCOM.

## **2.3.2 Montaje de equipos**

Una vez elaborado el escenario dentro de la oficina se llevó a cabo el montaje de todos los equipos, desde las luces Godox ML 60 y BL150 hasta los trípodes para apoyar las cámaras Canon. Todo esto se realizó siguiendo el esquema de iluminación planeta en la etapa anterior. Figura 12.

# **2.3.3 Grabación**

Para la grabación de los videos, se estableció que debían grabarse a 30 FPS en formato horizontal, una calidad de 1920 x 1080 y la calidad de exportación debían ser en códec H.264, 48 KHZ a 24 bits.

# <span id="page-36-0"></span>**2.4 POST PRODUCCIÓN**

# **2.4.1 Montaje**

Se inicio con el montaje de las tomas previamente grabadas y se las importó dentro del programa de edición de video.

Primero se trabajó colocando las escenas que se habían grabado del narrador. Una vez ubicadas estas dentro del programa de edición, se procedió a importar las escenas de Stock que se habían grabado para complementar los vídeos, de esta forma ya se tenía un orden preestablecido y se haría mucho más sencillo ubicarlas. Al término de esto se agregaron las animaciones o grafismos como la claqueta del nombre o la introducción de los videos.

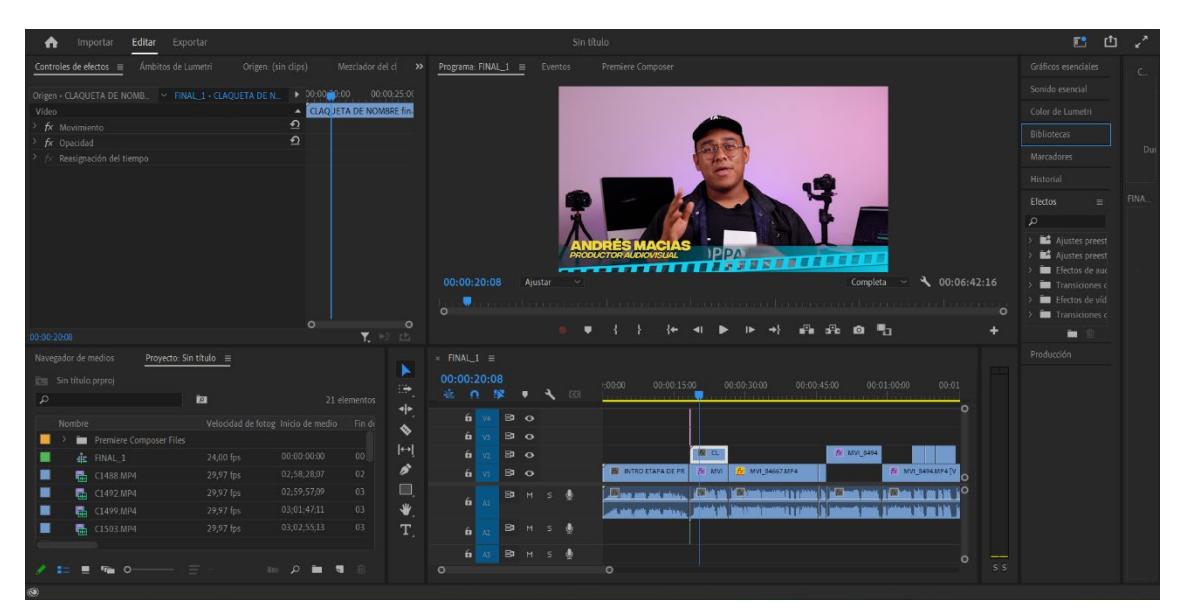

**Figura 12:** *Captura del programa Reaper*

# **2.4.2 Sonorización**

Para este apartado se hicieron correcciones en el audio de los videos una vez terminados.

Primero, se realizó una medición con la herramienta Youlean dentro del programa Reaper. Esto con el fin de medir que cantidad de correcciones se necesitaban hacer en el audio. Figura 13.

Luego se aplicó un filtro de canales para corregir algunos errores dentro de los audios y se los procedió a exportar nuevamente.

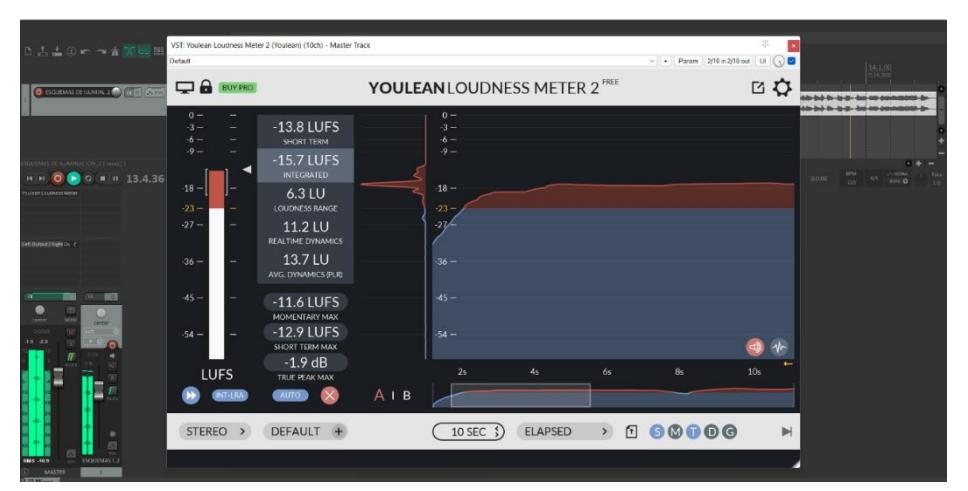

pág. 27 *Figura 13: Captura del programa Reaper*

# **2.4.3 Grafismos**

Dentro de este apartado se elaboró una línea gráfica con colores específicos para el proyecto. Figura 14. Luego de haber definido la línea gráfica se procedió a realizar ciertas animaciones para complementar tanto los subtítulos que iban a tener alguna de las narraciones o temas que se iban a tratar y para la introducción general de todos los videos en las cuales cambiaba tanto el título como algunas escenas dependiendo el caso. Figura 15.

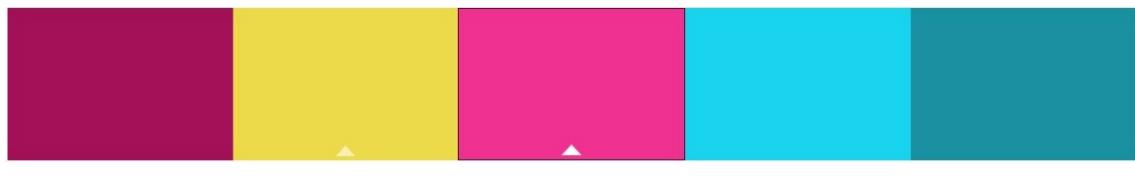

*Figura 14: Colores para línea gráfica*

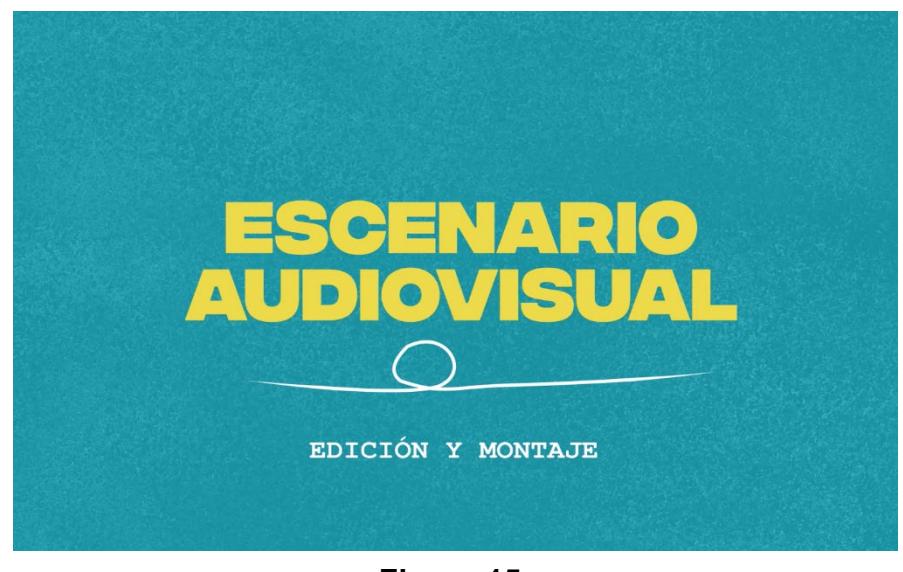

**Figura 15:** *Animación de introducción.*

# **2.4.4 Exportación**

Dentro de este último apartado se realizaron exportaciones generales con la herramienta Adobe Media Encorer. Las especificaciones son:

- Códec H.264
- Audio a 24 bits, 48KHZ
- Formato 1920 x 1080
- 30FPS

## **2.4.5 Difusión**

Las cápsulas elaboradas se publicaron en un canal de YouTube creado específicamente para este proyecto. El nombre del canal es Escenario audiovisual. Aquí las cápsulas se encuentran disponibles para cualquier persona que quiera revisar el proyecto. Este canal podría trasladarse a la facultad para que se continue subiendo contenido educativo siguiendo la intención comunicacional, estética y académica que propone este proyecto. Que los videos se encuentren en YouTube permite que distintas plataformas puedan enlazarse con este contenido para difundirlo. Sin embargo, recomendamos que en un futuro se pueda implementar la posibilidad de anexar estos videos al Aula Virtual de la ESPOL para que de esta manera el contenido sea exclusivo de los estudiantes de la carrera y los maestros puedan desbloquear su contenido de acuerdo con el avance de sus clases, permitiendo una óptima utilización de esta herramienta.

### **Link al canal de YouTube "Escenario Audiovisual":**

**https://www.youtube.com/playlist?list=PLc\_yZBxwVNe\_SEH2oa4OT9JpSUJJ RzV75**

**La lista de los videos publicados es la siguiente:** 

- 1. Introducción a la Producción Audiovisual
- 2. Introducción a la etapa de Preproducción
- 3. El Storyboard
- 4. Introducción a la etapa de Rodaje
- 5. Esquemas de iluminación
- 6. Introducción a la etapa de Post producción
- 7. Edición y Montaje.

# **3 CAPÍTULO 3**

<span id="page-41-0"></span>Dentro de la etapa de preparación se establecieron objetivos, que se cumplieron dentro del plazo establecido y a continuación se detallan los resultados obtenidos del producto.

- Se definieron las temáticas de las cápsulas audiovisuales prototipo mediante de la recolección de información de varios autores, profesores y de textos especializados.
- Se elaboraron siete cápsulas audiovisuales cuya duración oscila entre los tres a cinco minutos.

• Se estableció que una cápsula sería la introducción general al mundo de la producción audiovisual, seguido de dos videos por etapa donde se manejaría una introducción a la etapa y luego una explicación a uno de los conceptos más complicados dentro de esta. Figura 16.

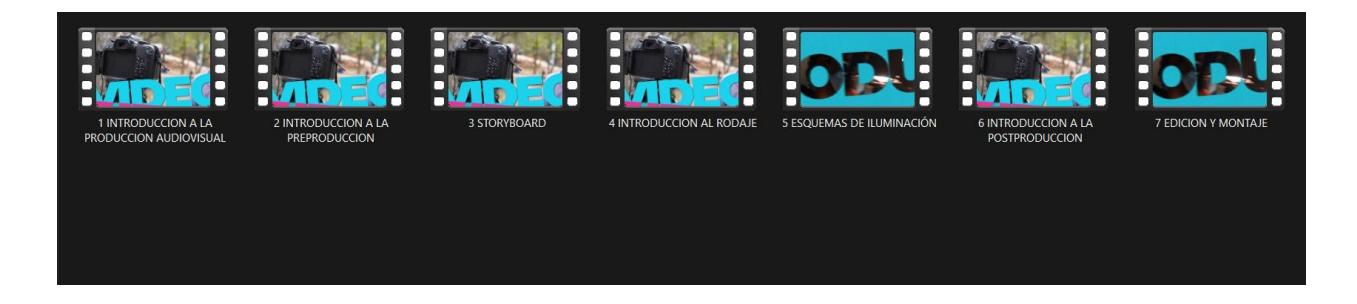

**Figura 16:** *Captura de las cápsulas finiquitadas*

<span id="page-41-1"></span>Para validar la sección de resultados se realizó un Focus Group con estudiantes de distintos niveles de la malla curricular pertenecientes a la carrera Producción para Medios de Comunicación de la ESPOL (*Ver Apéndice E*). Con ellos se pudo contrastar cuál era la opinión de los estudiantes en base a los Videos que se les

presentaron. Puntualmente, se mostró el video de Introducción al Rodaje y el video de Esquemas de Iluminación para lo cual los estudiantes dieron un feedback positivo con ciertos puntos de observación que son los siguientes:

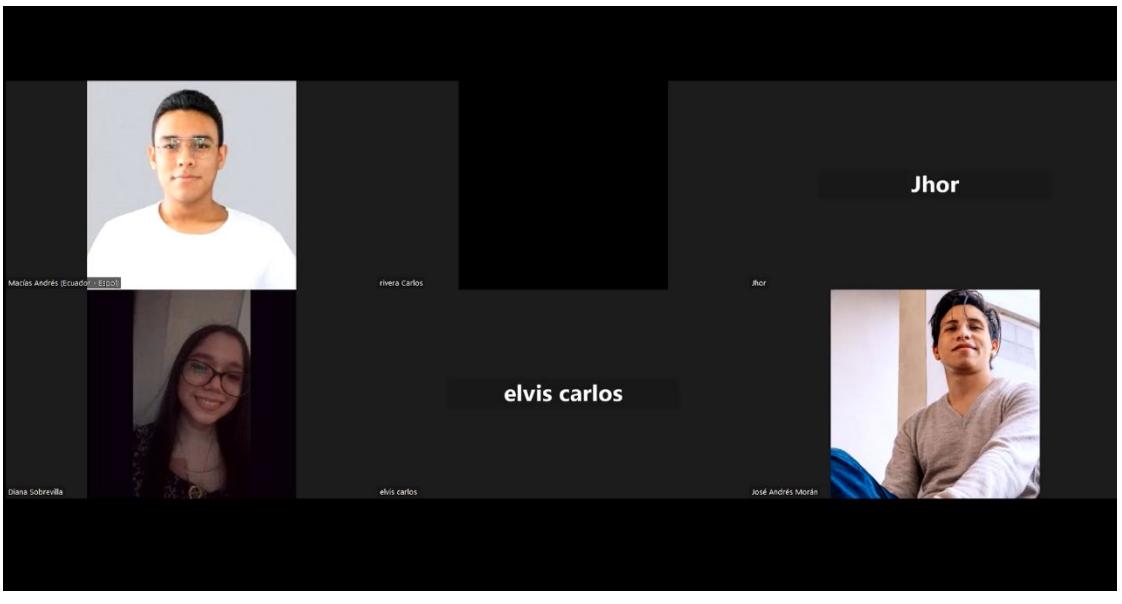

**Figura 17:** *Captura del Focus Group*

• Algunos coincidieron en que verían el contenido muy a menudo puesto que tiene buen estilo, es muy contemporáneo con los temas y los videos que se realizan en la actualidad y además es práctico por su tiempo, por ende, tiene mucha facilidad de visualización.

• Otro punto a favor es que los videos no son pesados de asimilar y su contenido, sin lugar a duda, les ayudaría a realizar trabajos futuros e incluso para seguir repasando puesto que los videos que se presentan son prácticos y son abiertos a explicaciones.

También coinciden en que son viables como complemento de sus clases puesto que no se repite lo que podrían aprender en el aula y son fáciles de tener a la mano por su corta duración y formato.

Las escenas de complemento son bastante viables, puesto que muestran el lado práctico de los conceptos que se manejan en los videos.

• Como último punto, coincidieron en que sería bastante bueno poder tener un material así para varias materias dentro de la carrera.

La cantidad de videos que se pueden llegar a realizar dependería de la cantidad de personas que podrían estar involucradas en la elaboración de estas cápsulas. Para el caso de las 7 cápsulas que se elaboraron se tuvo a dos personas que en 4 meses pudieron ejecutarlas. Si se sistematiza de tal forma que se elaboren cápsulas de manera semestral se podrían llegar a elaborar aproximadamente 11 cápsulas debidamente elaboradas, todo esto asumiendo que dos personas trabajarían todos los procesos, en caso de tener más ayuda por parte de docentes y otros estudiantes, podría llegar a cumplirse con más contenido, así como a mejorar la calidad.

Dentro del área de costos, el proyecto se podría considerar económicamente viable puesto que, todo el proceso, en comparación con otros proyectos de largo, medio o cortometrajes audiovisuales, no sobrepasa los \$7000. Sin embargo, se tiene que considerar que en este proyecto piloto solo se desarrollaron 7 cápsulas audiovisuales con una duración de entre 3 a 5 minutos por cada una aproximadamente. Esto quiere decir que, en el futuro, si se llegase a continuar con el proyecto el costo real aumentaría debido al aumento de las cápsulas en cuestión. Figura 18.

|                            | PRESUPUESTO GENERAL DEL PROYECTO |                                          |              |                   |  |  |  |  |  |
|----------------------------|----------------------------------|------------------------------------------|--------------|-------------------|--|--|--|--|--|
|                            |                                  | <b>PROYECTO INTEGRADOR</b>               |              |                   |  |  |  |  |  |
|                            |                                  |                                          |              |                   |  |  |  |  |  |
| <b>Productor Ejecutivo</b> |                                  | José Andrés Morán - Andrés Adrian Macias |              |                   |  |  |  |  |  |
| Fecha de Presupuesto       | 02/12/2022                       |                                          |              |                   |  |  |  |  |  |
| <b>Semanas</b>             | 16                               |                                          |              |                   |  |  |  |  |  |
|                            |                                  |                                          |              |                   |  |  |  |  |  |
|                            |                                  |                                          |              |                   |  |  |  |  |  |
|                            |                                  |                                          |              |                   |  |  |  |  |  |
| <b>CODIGOS NIVEL II</b>    |                                  | <b>RUBRO</b>                             |              | <b>COSTO REAL</b> |  |  |  |  |  |
| 10                         |                                  | PRESUPUESTO GASTO DE DESARROLLO          |              | \$<br>837,33      |  |  |  |  |  |
| 20                         |                                  | PRESUPUESTO DE PREPRODUCCIÓN             |              | Ś<br>1.507,00     |  |  |  |  |  |
| 30                         |                                  | PRESUPUESTO DE RODAJE                    |              |                   |  |  |  |  |  |
| 40                         |                                  | PRESUPUESTO DE POSTPRODUCCIÓN            |              | Ś<br>1.751,00     |  |  |  |  |  |
| 50                         |                                  | PRESUPUESTO DE DISTRIBUCIÓN              |              | \$<br>322,33      |  |  |  |  |  |
| 60                         |                                  | <b>CONTINGENCIA</b>                      |              | Ś<br>597,77       |  |  |  |  |  |
|                            |                                  | <b>TOTAL PRESUPUESTO</b>                 |              | Ś.<br>6.575,43    |  |  |  |  |  |
|                            |                                  |                                          |              |                   |  |  |  |  |  |
|                            |                                  | <b>SUB TOTAL ABOVE THE LINE</b>          |              | 4818,00           |  |  |  |  |  |
|                            |                                  | <b>SUB TOTAL BELOW THE LINE</b>          |              | 1435,10           |  |  |  |  |  |
|                            |                                  |                                          | <b>TOTAL</b> | 6253,10           |  |  |  |  |  |
|                            |                                  |                                          |              |                   |  |  |  |  |  |
|                            |                                  |                                          |              |                   |  |  |  |  |  |

**Figura 18:** *Costo Real del Proyecto*

# **CAPÍTULO 4**

# <span id="page-44-1"></span><span id="page-44-0"></span>**3.1 CONCLUSIONES**

Este proyecto desarrolló una herramienta de apoyo académico para los estudiantes de Producción para Medios de Comunicación de la FADCOM, que complemente los conocimientos impartidos en las clases, a través de una serie de cápsulas audiovisuales.

Una de las fortalezas más significativas es que con pocos recursos se pudo entregar una calidad de trabajo bastante buena y sobre todo un contenido educativo que pueda ayudar a los estudiantes.

Desde antes del inicio de este proyecto, algunos alumnos buscaban una manera de poder practicar, o apreciar de forma más gráfica, los conceptos aprendidos en clase. Luego de este proyecto, los estudiantes mostraron cierto interés, y un elevado nivel de retentiva con respecto al contenido que se estaba impartiendo.

Se concluye que este proyecto es viable para los estudiantes, puesto que, en las validaciones, encuestas y Focus Group que se han realizado, los alumnos han mostrado bastante apertura y aceptación al proyecto *(ver apéndices A, D y E)*. Además de mencionar que se les facilitaría mucho la experiencia universitaria con respecto a sus materias, si es que contaran con una herramienta como la que este proyecto propone.

# <span id="page-44-2"></span>**3.2 RECOMENDACIONES**

Si se desea realizar un proyecto integrador con características similares, se recomienda en tener un lugar en el cual puedan dejar todos los equipos armados y establecidos, haciendo que de esta manera las grabaciones sean mucho más rápidas y sencillas al momento de mantener la continuidad de las cápsulas o del proyecto que deseen hacer. Así mismo, contar con un grupo predeterminado de

colaboradores que les funcionen para realizar acciones de actuación para sus tomas.

Para la distribución y publicación de proyectos similares, se recomienda la plataforma de YouTube, sin embargo, se tiene que analizar la intención comunicativa que desea tener el video, porque si es un documental o algún corto o medio metraje de autor, lo ideal podría ser publicarlo en plataformas como Vimeo, que se enfocan un poco más a ese tipo de contenido.

Otra recomendación adicional es que se intente completar un esquema de iluminación que conste de mínimo 3 luces, que sean luz principal, luz de relleno y luz de fondo. Teniendo este esquema completo, la calidad del audiovisual se incrementaría y se mantendría bajo un estándar bastante alto, diferenciando con claridad al sujeto del fondo. Si la idea necesita menos o más luces, de acuerdo con lo que se establezca, es válido mientras que no se perjudique la calidad del audiovisual que se esté filmando.

Por medio de las validaciones con docentes se expusieron algunas recomendaciones bastante importantes al momento de crear audiovisuales que tengan como finalidad enseñar o compartir conocimientos con el público (*Ver Apéndice D*). Tanto los formatos, como la duración de los videos pueden ser cruciales para su mejor desempeño. Y es que los docentes concuerdan que videos de entre 1 a 3 minutos ganan mucha más retentiva que videos más largos y el formato de estos debe seguir las tendencias de la actualidad, esto se debe a que una parte de los creadores de contenido prefieren trabajar con formato vertical, en lugar de horizontal. Esto sigue la corriente de aplicaciones como Tiktok o YouTube shorts. Si los proyectos siguen esta adaptación o corriente, su vigencia se extendería varios años más hacia el futuro.

# **4 BIBLIOGRAFÍA**

- <span id="page-46-0"></span>Bravo Ramos, L. (1996). ¿Qué es el vídeo educativo? 100. Obtenido de https://www.redalyc.org/articulo.oa?id=15800620
- Cabero, J. (2016). *Tendencias Educativas para el siglo XXI.* Madrid: Ediciones CEF.
- Crespo Miguel, M., & Sánchez-Saus, L. (2020). Píldoras formativas para la mejora educativa universitaria: el caso del Trabajo de Fin de Grado en el Grado de Lingüística y Lenguas Aplicadas de la Universidad de Cádiz. Obtenido de https://doi.org/10.14201/eks.22370

Galperin, D., Alvarez, M., Heredia, L., & Haramina, J. (2020). Análisis de videos educativos y de divulgación sobre día/noche, estaciones y fases lunares. 125 - 133. Obtenido de https://rid.unrn.edu.ar/bitstream/20.500.12049/6672/1/2020%20- %20Revista%20Ense%c3%b1anza%20de%20la%20F%c3%adsica%20- %20An%c3%a1lisis%20de%20videos.pdf

- González, S., & Triviño, M. (2018). Las estrategias didácticas en la práctica docente universitaria. 371 - 388. Obtenido de https://digibug.ugr.es/bitstream/handle/10481/53123/66378-205806-1- PB.pdf?sequence=1&isAllowed=y
- HubSpot. (s.f.). *HubSpot*. Obtenido de https://rockcontent.com/es/blog/duracionideal-de-videos/
- *IAB*. (2022). Obtenido de https://iabspain.es/estudio/estudio-de-redes-sociales-2022/
- Martínez Abad, F., & Hernández Ramos, J. P. (2017). Flipped Classroom con píldoras audiovisuales en prácticas de análisis de datoos para la doocencia universitaria: percepción de los estudiantes sobre su eficacia. 92-105. Obtenido de https://www.adayapress.com/wpcontent/uploads/2017/07/C9.pdf
- Melissa Palestino, I. (2021). El montaje en vídeos de YouTube como excepción a las reglas convencionales de montaje cinematográfico. Obtenido de http://hdl.handle.net/10251/171638
- Montemayor Ruiz, F., & Ortiz Sobrino, M. (2016). El vídeo como soporte en la narrativa digital del Branded Content y los productos audiovisuales en las plataformas online.
- Toscano-Alonso, M., Aguaded Gómez, I., Manotas Salcedo, E., & Farias Gaitán, S. (2022). Producción audiovisual universitaria: espacios de innovación docente en Iberoamérica. 41-58. Obtenido de https://revistas.uned.es/index.php/ried/article/view/30611

# **5 APÉNDICE**

# **APÉNDICE A**

## <span id="page-48-1"></span><span id="page-48-0"></span>**Encuestas**

Se realizaron encuestas a estudiantes de la carrera de Producción para Medios de Comunicación donde se determinó que materias son las más complicadas para ellos, correspondiente a su nivel de maya.

## **Enlace de la encuesta:**

https://forms.office.com/Pages/ResponsePage.aspx?id=r4yvt9iDREaFrjF8VFIjwZb OGYz-A\_5GnD1qQCsQ9IxURFcyUVQ2QU1CTzNZUFRUS1FXNDNJM0w1WS4u

## **Enlace de la respuesta:**

https://forms.office.com/Pages/AnalysisPage.aspx?AnalyzerToken=8LCNjpUffcsGj tvO88mBIY2yijyqbkU6&id=r4yvt9iDREaFrjF8VFIjwZbOGYz-A\_5GnD1qQCsQ9IxURFcyUVQ2QU1CTzNZUFRUS1FXNDNJM0w1WS4u

# **APÉNDICE B**

# <span id="page-48-2"></span>**Presupuesto**

PRESUPLIESTO GENERAL DEL PROYECTO PROYECTO INTEGRADOR

**Productor Ejecutivo** José Andrés Morán - Andrés Adrian Macias Fecha de Presupuesto 02/12/2022 Semanas  $16$ 

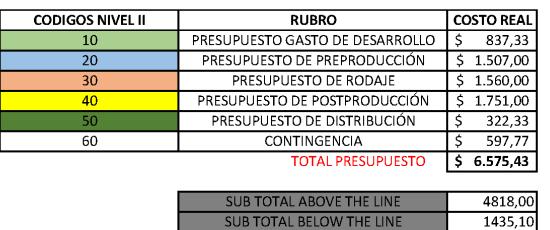

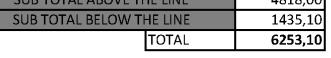

#### 10 PRESUPUESTO GASTO DE DESARROLLO **STATISTICS**

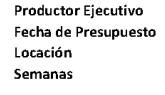

José Andrés Morán - Andrés Adrian Macias 02/12/2022<br>FADCOM  $16\,$ 

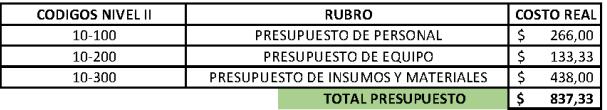

#### 20 PRESUPUESTO DE PREPRODUCCIÓN

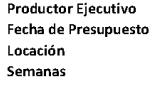

José Andrés Morán - Andrés Adrian Macias 02/12/2022 FADCOM  $16\,$ 

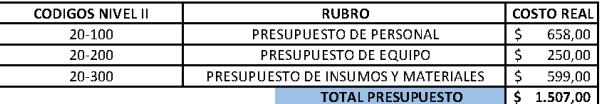

#### 30 PRESUPUESTO DE PRODUCCIÓN **Tara**

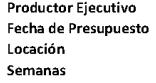

José Andrés Morán - Andrés Adrian Macias 02/12/2022 FADCOM  $16\,$ 

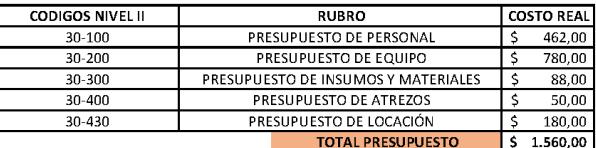

#### 40 PRESUPUESTO DE POSTPRODUCCIÓN

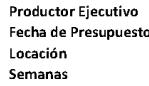

José Andrés Morán - Andrés Adrian Macias<br>02/12/2022<br>FADCOM  $16\,$ 

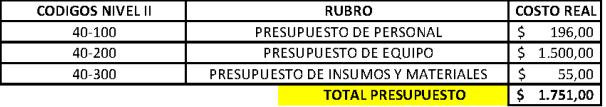

#### **60 BRESUPUESTO DE DISTRIBUCIÓN**

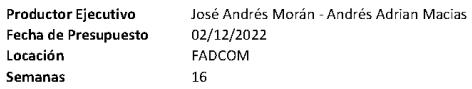

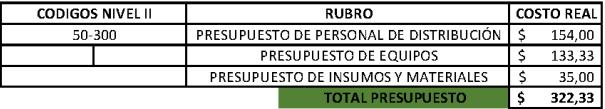

#### 10-100 PRESUPUESTO DE PERSONAL EJECUTIVO

**Productor Ejecutivo** José Andrés Morán - Andrés Adrian Macias<br>Fecha de Presupuesto 02/12/2022<br>Locación FADCOM<br>Semanas 16<br>16

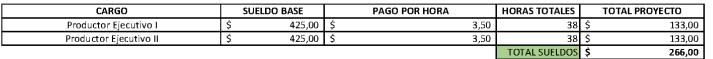

#### 10-200 PRESUPUESTO DE EQUIPO

Productor Ejecutivo José Andrés Morán - Andrés Adrian Macias<br>Fecha de Presupuesto 02/12/2022<br>Locación - FADCOM<br>Semanas - 16<br>Semanas 16

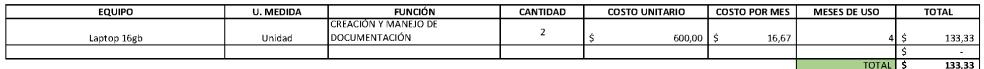

#### **10-300 PRESUPUESTO DE GASTOS DE AGENCIA**

 $\overline{\phantom{0}}$ 

**FUNCIÓN<br>Espacio que incluye todos los servicios básicos**<br>Internet celular<br>movilización a diferentes localidades<br>movilización a diferentes localidades SERVICIO | INSUMOS U. MEDIDA  $\begin{tabular}{c|c|c|c} \textbf{COSTO MENSUAL} & \textbf{COSTO UNITARIO} & \textbf{CANTIDAD} & \textbf{TOTAL PROVECTO} \\ \hline 300,00 & 115 & 300,00 \\ \end{tabular}$ Espacio de coworking<br>
Plan de internet celular<br>
Alimentación<br>
Transporte Planilla<br>Planilla<br>unidad  $\frac{300,00}{14,00}$   $\frac{100,00}{24,00}$ 7,00  $\frac{2,50}{0,30}$ 

#### 20-100 PRESUPUESTO PERSONAL DE PREPRODUCCIÓN

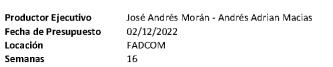

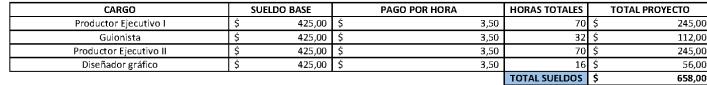

#### 20-200 PRESUPUESTO DE EQUIPOS

**Productor Ejecutivo** José Andrés Morán - Andrés Adrian Macias<br>**Fecha de Presupuesto** (2/12/2022)<br>Locación - FADCOM - FADCOM<br>Semanas - 16

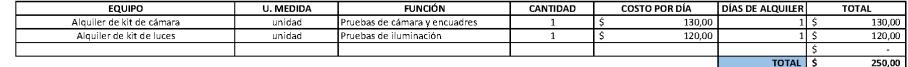

#### 20-300 PRESUPUESTO DE INSUMOS Y MATERIALES

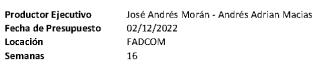

L **EQUIPO** U. MEDIDA | **FUNCIÓN** | CANTIDAD | COSTO MENSUAL | COSTO SEMANAL | TOTAL

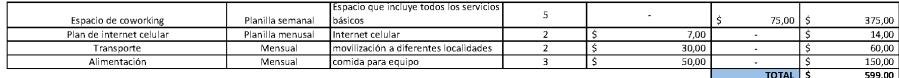

#### 30-100 PRESUPUESTO DE PERSONAL DE RODAJE

Productor Ejecutivo José Andrés Morán - Andrés Adrian Macias<br>Fecha de Presupuesto 02/12/2022<br>Locación FADCOM<br>Semanas

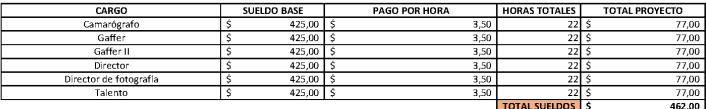

#### 30-200 PRESUPUESTO DE EQUIPOS

**Productor Ejecutivo** José Andrés Morán - Andrés Adrian Macias<br>**Fecha de Presupuesto** 02/12/2022<br>Locación FADCOM<br>Semanas<br>Semanas

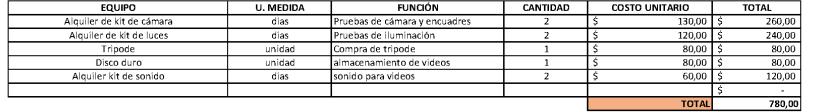

30-300 PRESUPUESTO DE INSUMOS Y MATERIALES

# **Productor Ejecutivo de José Andrés Morán - Andrés Adrian Macias<br>Fecha de Presupuesto de 202/2/2022<br>Locación - FADCOM - FADCOM Semanas - 16**

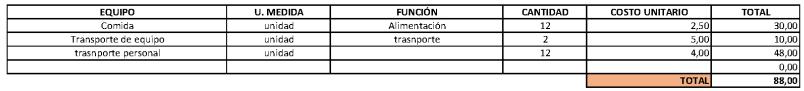

#### 30-400 PRESUPUESTO DE ATREZOS

Productor Ejecutivo José Andrés Morán - Andrés Adrian Macias<br>Fecha de Presupuesto 202/2/2022<br>Locación - FADCOM<br>Semanas - 16<br>Semanas - 16

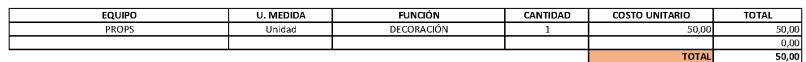

#### 30-430 PRESUPUESTO DE LOCACIÓN

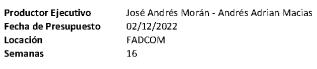

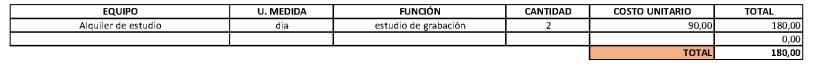

and the control of the control of the control of the control of the control of the control of the control of the

#### 40-100 PRESUPUESTO DE PERSONAL DE POSTPRODUCCIÓN

Productor Ejecutivo José Andrés Morán - Andrés Adrian Macias<br>Fecha de Presupuesto 02/12/2022<br>Locación FADCOM<br>Semanas FADCOM

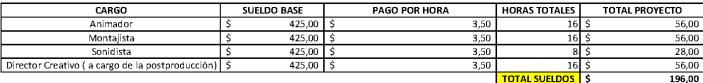

#### 40-200 PRESUPUESTO DE EQUIPOS

**Productor Ejecutivo** José Andrés Morán - Andrés Adrian Macias<br>**Fecha de Presupuesto** 02/2/2022<br>Locación FADCOM<br>Semanas FADCOM<br>Semanas 16

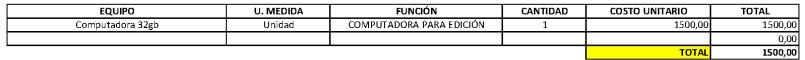

#### **40-300 PRESUPUESTO DE INSUMOS Y MATERIALES**

**Productor Ejecutivo** José Andrés Morán - Andrés Adrian Macias<br>Fecha de Presupuesto 02/27/2022<br>Locación - FADCOM<br>Semanas - 16<br>16

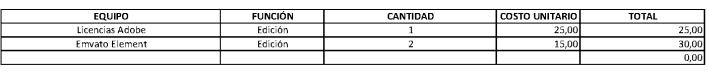

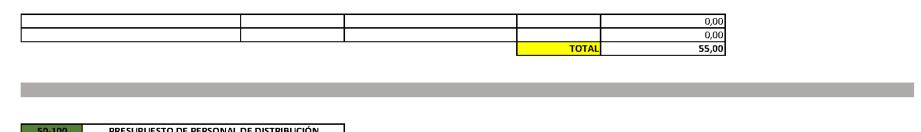

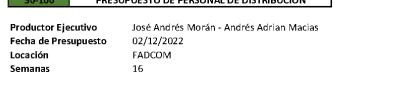

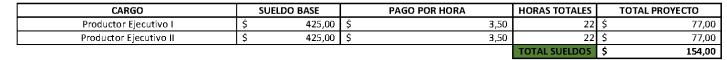

#### 50-200 PRESUPUESTO DE EQUIPOS

**Productor Ejecutivo** José Andrés Morán - Andrés Adrian Macias<br>**Fecha de Presupuesto** 02/12/2022<br>Locación FADCOM<br>Semanas FADCOM

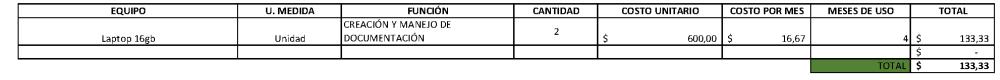

```
50-300 PRESUPUESTO DE INSUMOS Y MATERIALES
```
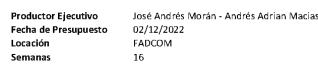

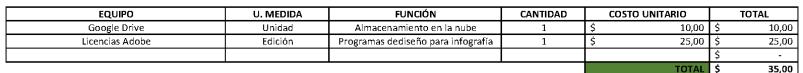

# **APÉNDICE C**

### <span id="page-54-0"></span>**Guiones**

### **Guion Teaser**

¿Qué te parecería poder tener acceso a videos hechos específicamente para tu carrera con alto valor de contenido, super cortos y producidos desde tu facultad?

Bienvenidos a Escenario audiovisual, una propuesta que busca facilitar la comprensión teórica y práctica de tus clases. Aquí encontraras cápsulas audiovisuales de diversos temas de la carrera de Producción para Medios de Comunicación, siendo así una herramienta didáctica que complemente y refuerce los conocimientos de cada uno de los estudiantes.

Los invitamos a ser parte de este proyecto aportando con sus conocimientos e ideas para así generar contenido de alto impacto que mejoren los procesos de aprendizaje.

### **Guion introducción a la Producción Audiovisual**

La producción audiovisual hace referencia a la elaboración de contenidos multimedia y multiplataforma sobre cualquier tema ya sea este informativo, educativo o de cualquier otra materia o situación.

Si hablamos en un lenguaje un poco más natural, la producción audiovisual es crear contenido audiovisual.

Todo empieza desde el nacimiento de una idea, no importa que tan fuera de lo común parezca, esta idea se desarrolla según las características que el director desee, pasa por un proceso donde se descartan algunas de las ideas iniciales y finalmente se entrega un boceto final de la idea inicial pero refinada. Esto no quiere decir que este boceto sea el que se va a llevar a cámaras, para ellos intervienen más departamentos y etapas que les explicaremos más adelante, pero lo que si les podemos indicar es que todo puede estar sujeto a cambios siempre y cuando sean justificados para el correcto desarrollo de la idea.

Pero ahora nos gustaría hablar de algo un poco más puntual, dentro de la ESPOL la carrera producción para medios de comunicación ofrece una amplia gama de posibilidades dentro del ámbito audiovisual.

La malla curricular divide los conocimientos en básicos, medios y avanzados, y en cada nivel hay una materia que fundamenta dichos conocimientos.

Y aquí nos adentramos en cuales son todas las etapas que intervienen en una producción audiovisual.

Empezamos por la generación de la idea, que ya la explicamos con anterioridad. Luego viene la etapa de la preproducción, donde se topan todos los temas de elaboración de una producción antes de su fecha de rodaje. Se establecen guiones, recursos tanto técnicos como de utilería, organización de calendario, es decir fechas, horas y momentos en los cuales se deben realizar los rodajes, que tomas deben hacerse, presupuestos y agentes que intervienen.

Seguido viene la etapa de producción que es donde se desarrolla la planificación. En esta etapa se lleva a cabo toda la estructura, se realiza en varios días, con diferentes equipos y diferentes locaciones, pero lo más importante de todo es que el material quede correctamente grabado.

Finalmente viene la post producción, que es donde se realizan todos los montajes y las ediciones correspondientes para refinar la obra previamente grabada.

Y es así como les damos la bienvenida al fabuloso mundo de la producción audiovisual

### **Guion etapa de preproducción**

La preproducción es la etapa inicial de una obra audiovisual.

Luego de la generación de la idea, se procede a realizar una carpeta en la cual se recopila toda la información y planificación del proyecto audiovisual.

Se empieza por una ficha general del proyecto en donde se coloca una descripción del producto, publico objetivo, duración, fecha aproximada de estreno y posibilidades de patrocinio.

Luego viene la información general, en la que se describe la idea, los objetivos y la sinopsis. En la mayoría de los casos se escribe la sinopsis larga, que corresponde a una descripción a detalle de toda la obra.

Como tercer puntose integra el guion literario, que es la base del proyecto audiovisual.

Seguido a esto tenemos el guion técnico que es una estructura a detalle de tomas, planos, movimientos, narraciones, sonidos e incluso se llega a utilizar un storyboard a manera de ilustración de los planos que se desean conseguir.

Como 5 punto, tenemos el desglose de guion en donde se detallan todos los aspectos estéticos dentro de una escena, por ejemplo, la utilería, el vestuario, maquillaje, e incluso se especifican si existirán efectos visuales.

Continuamos con el plan de rodaje en donde se detallan los días, horas, locaciones, escenas, y tomas que se van a realizar. Básicamente el plan de rodaje es la estructura de organización para saber cuándo y cómo vamos a grabar.

Y Finalmente él llega el apartado del presupuesto, donde se describen todos los gastos a realizar dentro de la obra audiovisual, esto se contempla desde el transporte de los actores, hasta los efectos especiales que se deban utilizar o no, dentro de la obra.

Y estos fueron los elementos generales a tratar dentro de la etapa de preproducción. Cabe recalcar que todos los temas deben ser descritos a detalle, sin obviar o sobreentender ningún elemento para que la obra audiovisual se desarrolle correctamente.

### **El Storyboard**

Dentro de un proyecto audiovisual, transmitir las ideas que tenemos en la cabeza al resto del equipo puede que no sea una tarea tan sencilla. Para esto tenemos el Storyboard. Un Storyboard es una representación gráfica de cómo se va a desarrollar nuestro video. Consta de una serie de ilustraciones o imágenes que representan cada uno de los planos que vamos a grabar, nos ayuda a planificar varios aspectos de la producción ya que podremos saber que tomas vamos a necesitar, el orden de las escenas e incluso que elementos decorativos podríamos requerir para el rodaje. Esto es de gran importancia ya que nos ahorrará mucho tiempo el saber exactamente qué es lo que deseamos hacer y así no dejar nada a la improvisación durante el rodaje.

Un storyboard no tiene que ser perfecto, lo importante es poder transmitir la idea con claridad, no importa si tus dibujos son figuras de círculos y palos. Por su puesto se agradece cuando existe un alto nivel de detalle en las imágenes, ya que así tendremos más información relevante, por ejemplo, la iluminación.

El storyboard muestra los fotogramas fundamentales de nuestro video ordenados cronológicamente y nos marca los momentos clave de cada escena. Así mismo se incluyen notas necesarias para indicar que sucederá en cada plano, de esta manera todo el equipo tendrá una idea mucho más clara de cómo se desenvuelve nuestro video.

Cada uno de los cuadros del storyboard representa un plano específico, los cuales están enumerados según su orden cronológico. Se puede agregar breves descripciones que ayuden a entender mejor el desarrollo de ese plano, como por ejemplo la duración, movimiento de cámara, diálogos o cualquier especificación técnica que sirva al equipo de producción.

Los elementos más importantes que debe tener nuestro Storyboard o guion gráfico, como también se lo conoce, son: el numeró de secuencia, la escena, el tipo de plano, movimiento de cámara y la acción que se llevará a cabo. Se pueden incluir diálogos, o narraciones, incluso indicar si existe algún sonido en particular, también es válido agregar detalles técnicos. El ´producto final será algo parecido a una tira cómica. Estos elementos podrían variar de acuerdo con las necesidades de cada proyecto, no siempre es necesario colocarlos en su totalidad, esto dependerá de la complejidad del proyecto. Sin embargo, entre más información agreguemos será mucho más fácil para nuestro equipo poder entender nuestra visión del video.

El storyboard es una de las herramientas más importantes de la preproducción, su uso nos ayudará a evitar contratiempos en el rodaje, nos servirá como guía para nuestro proyecto además del guion y nos evitará cometer errores que deriven en pérdida de tiempo y dinero. Pero sobre todo su principal función es la de transmitir aquella idea que tenemos en nuestra cabeza a nuestro equipo de trabajo.

Como se mencionó antes, no es necesario tener dibujos con alto detalle, lo importante es que se entienda la idea de lo que se quiere realizar. Muchos directores de cine que no necesariamente son buenos dibujantes han hecho sus propios storyboards y esto no ha sido un condicionante para conseguir un resultado de calidad.

### **Guion de etapa de producción o rodaje**

Una vez completada la etapa de preproducción se tiene que llevar a cámaras lo que está en planificación y es aquí donde entra la tapa del rodaje.

Para la etapa de rodaje se tiene que llevar un orden específico, es decir, seguir los documentos que se establecieron en la etapa anterior para de esta forma tener una organización mucho más estructurada acerca de los días, las tomas, los lugares, el tiempo y el equipo que se va a requerir al momento de hacer la grabación.

Pongamos un ejemplo.

En el plan de rodaje de la etapa de preproducción se estableció que debía grabarse la escena del "trabajo colaborativo" a las 11 de la mañana, el lunes 9 de enero. Por ende, todo el equipo de trabajo debe estar al menos 1 o 2 horas antes para realizar actividades como dar limpieza y adecuación de espacios, establecer el montaje de equipos y comunicación o breves comentarios con los actores. Todo con el fin de que a las 11 am se empiecen con las grabaciones.

Una vez estén preparados es recomendado dar una última revisión al equipo con el que vamos a grabar para evitar inconvenientes comunes como que no haya tarjeta de memoria en la cámara, que el estabilizador de video está mal calibrado, que los cables de audio del equipo de grabación estén mal conectados o que los datos en la claqueta estén mal colocados, etc.

Estos fueron por mencionar algunos de los ejemplos más frecuentes, pero también debemos tomar en cuenta factores muy importantes como el transporte hacia el punto de grabación, que tan seguro es para el equipo de producción grabar en dicho lugar, si es que tiene puntos de luz, en el caso que vayamos a utilizar luces artificiales o para poner a cargar algún equipo. o que tan bien controlado se

encuentra el tema de la iluminación dentro del espacio en el que vamos a grabar.

Así mismo, es importante que tengamos en cuenta el tiempo que nos va a tomar el desmontaje de todos los equipos, algún retraso involuntario por parte del personal de rodaje y sobre todo siempre estar preparados para cualquier eventualidad que pueda retrasar el rodaje.

### **Guion esquemas de iluminación**

En esta ocasión queremos tratar un tema muy importante al momento de hacer video o fotografías.

Los esquemas de iluminación pueden ser un tanto confusos cuando se inicia en el mundo del audiovisual, sin embargo, una vez que se llega a dominarlos podemos obtener una infinidad de estilos y ambientaciones que nos ayudarán en cualquier proyecto al que nos enfrentemos. Antes que nada, es necesario definir qué es un esquema de iluminación. Armar un esquema de iluminación es colocar uno o varios puntos de luz con respecto a una persona u objeto con la finalidad de conseguir un resultado específico, es decir iluminaremos con el objetivo de obtener una imagen en particular y de esa manera transmitir una idea o un sentimiento en concreto.

Comencemos con uno de los esquemas más utilizados en la fotografía de retrato. La iluminación Rembrandt se caracteriza por el contraste que se crea en el rostro, así como también por un triángulo de luz que se forma en la mejilla opuesta a donde se encuentra la fuente de luz. Esta iluminación la conseguimos colocando nuestra fuente de luz a unos 45 grados con respecto a la nariz nuestro sujeto y así mismo unos 45 grados de altura con respecto a su rostro.

La iluminación Butterfly recibe este nombre por la sombra que genera la luz debajo de la nariz. Es muy utilizada en retratos de belleza ya que realza los labios de nuestros modelos. Esta iluminación la conseguimos ubicando nuestra fuente de luz frente a nuestro sujeto y por encima de la altura de su cabeza.

La luz lateral o Split se consigue ubicándola al lateral de nuestro modelo, a la altura de su rostro, este esquema de iluminación genera sombras muy intensas por lo que se suele utilizar para transmitir fuerza y dureza.

El contraluz se obtiene ubicando la fuente de luz por detrás de nuestro sujeto, este tipo de iluminación es perfecto para resaltar siluetas o para otorgar un aura onírica a nuestra escena. Si movemos nuestra contraluz a unos 30 o 45 grados hacia los lados obtendremos un Kicker. Este tipo de luces se utiliza mucho para complementar nuestros esquemas de iluminación.

La luz de fondo es aquella que incide únicamente sobre lo que tenemos detrás del modelo. Nos ayudará a separarlo del fondo y dará la ambientación deseada a nuestra escena. Hay distintas maneras de ubicar nuestra luz de fondo todo dependerá del resultado que queremos obtener, pero hay que evitar que esta luz contamine la iluminación principal del modelo.

Una característica importante que se debe tener en cuenta al momento de establecer nuestro esquema de iluminación es la calidad de la luz. La calidad de la luz hace referencia a que tan duras o suaves son las sombras que vamos a tener en nuestro sujeto u objeto. Y estas pueden determinarse por el tamaño de la fuente de luz.

Una luz dura se consigue cuando la fuente de luz es pequeña. Nos dará sombras muy marcadas y reflejos muy brillantes, es excelente para escenas con mucho dramatismo.

Una luz suave se produce cuando la fuente de luz es grande, está iluminación nos dará unas sombras muy difuminadas. Genera poco contraste y nos otorga menos saturación en la imagen. Funciona muy bien para escenas en donde queremos expresar suavidad o amabilidad.

Es importante entender que estos no son los únicos esquemas de iluminación que existen, tampoco es correcto decir que únicamente se puede utilizar uno solo en cada escena que armemos. Al contrario, la riqueza de una buena iluminación se encuentra en como juguemos con estos esquemas, combinándolos y complementándolos entre sí para de esa manera conseguir un resultado mucho más interesante. También es válido mencionar que estos esquemas no se aplican únicamente para fotografía de retrato, pueden ser aplicables para fotografía de objetos, así como también para armar escenas que vayamos a grabar.

Como ultima recomendación, también se puede jugar con las temperaturas de la luz, así como también con distintos colores. Esto dependerá de que es lo que queramos transmitir en nuestra imagen. Lo más importante es practicar y conocer los esquemas de iluminación básicos, esto nos ayudará a tomar la decisión correcta al momento de llevar a cabo nuestros proyectos.

### **Guion etapa de Postproducción**

Una vez culminada la etapa del rodaje, iniciamos la etapa de postproducción. Aquí procederemos a editar todo el material en bruto que se grabó en el rodaje.

Dentro de esta etapa encontraremos algunas fases por las cuales pasará nuestro material en bruto para así obtener nuestro proyecto finalizado.

1. Organización: Para mantener una organización sobre el entorno de trabajo del material en bruto que tenemos, podemos clasificarlo en distintas carpetas. Cómo recomendación personal cuando se trabaje en un proyecto siempre debemos hacer que la carpeta funcione de manera autónoma, es decir que todos los elementos que vayamos a utilizar dentro del programa de edición estén dentro de la carpeta haciendo que esta forma se pueda trabajarse no solamente en una computadora.

Lo más común es tener en la carpeta con el nombre del proyecto una carpeta para audio, una para los Videos en bruto, uno para imágenes de Stock que se requiera utilizar, una para el archivo del Programa de edición y una carpeta para las exportaciones.

2. Edición y montaje: en este apartado vamos a proceder colocando en el programa edición todos los vídeos en bruto para posteriormente cortarlos y darle sentido al proyecto audiovisual en el que estamos trabajando.

3. Sonorización: dentro de la sonorización se puede o no trabajar sonidos diegéticos o extradiegéticos en el audiovisual por ejemplo si se requiere algún sonido a manera de efecto especial o si directamente sólo se necesita editar el audio o las voces de los actores.

4. Colorización: en esta etapa se realizan correcciones de color al Proyecto siempre y cuando se respete la intención comunicativa que se le quiere dar. En ocasiones esta corrección puede ir desde pequeños ajustes básicos, hasta grandes modificaciones, pero siempre debemos hacer que el color de nuestro proyecto se vea impecable.

5. Renderización: esta es la fase culminante en donde se exportan los videos para su posterior entrega.

Una de las cosas más importantes es que al momento de renderizar no va a ser una única entrega puesto que todo audiovisual está sujeto a cambios.

Una recomendación para esto es que apliquemos dentro de la carpeta de exportación una subcarpeta en donde va a estar el video final con todas las correcciones realizadas para evitar confusiones.

Es Importante que cada persona desarrolle su flujo de trabajo y lo respete de tal manera que cumpla con los plazos de entrega del proyecto en cuestión.

### **Guion de Edición y Montaje**

Una de las fases más importantes cuando llegamos a la etapa de postproducción es la edición y el montaje.

La edición es como la gramática del cine, consiste en unir o separar partes del audiovisual para poder crear secuencias completamente nuevas que sigan un estilo, una intención o un orden. Generalmente tanto el guion literario como el técnico se utilizan como base para la edición y el montaje del proyecto audiovisual.

El editor o editora contribuye en gran medida a la organización de una cinta y tiene en sus manos el efecto que causará el producto final en los espectadores. (Festival Internacional del Cine en Morelia A.C.,2020)

Todas las escenas necesitan ser preparadas desde la preproducción para que al momento de llegar a la postproducción sea muchísimo más sencillo poder darle sentido a la escena.

Es por eso que la edición y montaje es una de las fases más difíciles dentro de la etapa de la posproducción y es aquí donde las personas se preguntan cuáles son las técnicas más comunes para poder realizar una edición y montaje impecable.

Muy aparte de saber o no manejar a la perfección el programa de edición que vamos a utilizar se deben tener ciertos conocimientos básicos para Saber, por ejemplo, que toma queda mejor en x situación y de esta forma le vamos dando sentido a nuestro proyecto desde la planificación.

Hoy les vamos a explicar algunos de los cortes más básicos para que al momento de editar nuestros proyectos se nos haga muchísimo más fácil poder cumplir con esa intención comunicativa que estábamos buscando desde el inicio.

CUTTING ON ACTION - corte sobre la acción

Consiste en pasar de un plano a otro cuando el personaje está realizando una acción especifica. Esto va desde la acción más sencilla, es decir un simple movimiento del actor, hasta movimientos que sean más complejos

### JUMP CUT

Consiste en hacer pequeños saltos dentro del mismo plano. Esto con la finalidad de otorgar más rapidez o aceleración a la secuencia.

### CUT AWAY – CORTE CON INSERTO

En este caso, insertamos un plano recurso de lo que está viendo el personaje, y luego volvemos a él.

Este elemento es muy importante ya que la dirección de la mirada es un recurso bastante utilizado en el cine, y puede llegar a ser interesante ver lo que se puede lograr con este tipo de cortes.

### MATCH CUT

Es también conocido como continuidad cinematográfica y consiste en pasar de un cuadro a otro en donde todo este casi totalmente igual al cuadro anterior, es decir, que no se rompa la secuencia ante el espectador.

### CORTE EN L Y CORTE EN J

El corte en L se consigue haciendo que el audio de la toma 1 continue, aunque ya se haya hecho el corte.

El corte en j se consigue cuando el audio de la toma 2 empieza antes del corte quedando algo más o menos así.

Y estos fueron algunos de los cortes que podemos trabajar. Esperamos que les vaya servido como inspiración para sus futuros trabajos ya que esto es simplemente una mera referencia de la infinidad de cortes que el lenguaje audiovisual nos puede ofrecer. Lo más importante de todo es saber cómo conjugar las escenas para conseguir esa intención comunicativa deseada.

# **APÉNDICE D**

# <span id="page-65-0"></span>**Validaciones**

Para la validación profesional a docentes se realizaron reuniones por medio de la plataforma zoom, donde se mostraron 2 de las 7 cápsulas audiovisuales del proyecto, y se hicieron pequeñas preguntas de rigor para validar su opinión.

Preguntas: Entrevista a la Msc. Paola Ulloa

- ¿Le pareció bien la duración de estas cápsulas? La docente menciono que la duración fue bastante buena, pero podría ser más optima al acortar el tiempo de los clips para mejorar la retentiva.
- ¿Cuánto consideraría que deberían durar las mismas? El tiempo indicado para la docente se ubica entre los 45 a 60 segundos.
- ¿El contenido debería ser más teórico o práctico o ambos? Actualmente se maneja bien los conceptos ya que se encuentran en equilibrio de la técnica con la práctica.
- ¿Utilizaría esta herramienta para sus clases? La docente mencionó que si fuese una herramienta que podría ayudarla a optimizar sus clases.
- *i*Le gustaría que fuera contenido para antes o después de sus clases?
- ¿Lo utilizaría como parte de las horas autónomas de los estudiantes? Mencionó que lo podría usar de trabajo autónomo que mandaría al término de una clase, pero para iniciar la siguiente con ese video.

¿En qué plataforma le gustaría que este publicado el contenido: ¿Aula Virtual, página web de la FADCOM o YouTube?

• ¿Le gustaría poder desbloquear desde Aula Virtual este contenido de acuerdo con el avance de sus clases para que los estudiantes tengan acceso a estos videos?

La docente creería que la plataforma de YouTube sería óptima para este tipo de herramientas. Sin embargo, mencionó que podría considerarse otra herramienta como Aula Virtual para poder anexar los enlaces.

- ¿Qué es lo que le pareció más llamativo de las cápsulas? El contenido y las graficas que se usaron para explicarlo. La docente coincidió en que las cápsulas son bastante entretenidas para el público.
- ¿Qué ámbitos mejoraría del video? La duración y el formato. La docente menciona que en un futuro se podría trabajar en una adaptación del proyecto donde se mejore la duración de cada cápsula y el formato en el que fueron grabadas.
- ¿Estaría dispuesta, como docente, a participar en la creación de estas cápsulas aportando con conceptos teóricos y revisión del contenido? Finalmente, la docente dijo que, si le gustaría participar en un trabajo como este, ayudando a los estudiantes con la supervisión del contenido de las cápsulas.

### **Enlace de la reunión de Zoom:** VALIDACION

# **APÉNDICE E**

## <span id="page-67-0"></span>**Focus Group**

Se realizó un focus group de manera virtual con estudiantes de la carrera de Producción para Medios de Comunicación de distintos niveles donde se les mostraron 2 de las 7 cápsulas, particularmente las que pertenecen a la etapa de producción o rodaje. Luego se les realizaron preguntas de rigor para conocer su opinión acerca de las cápsulas.

Enlace del Focus Group: FOCUS GROUP